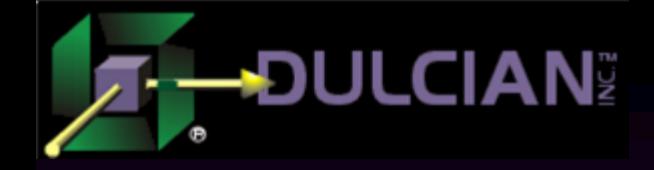

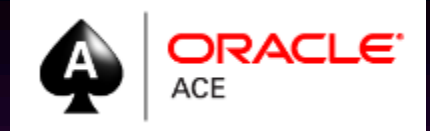

## Server-Side Development for the Cloud

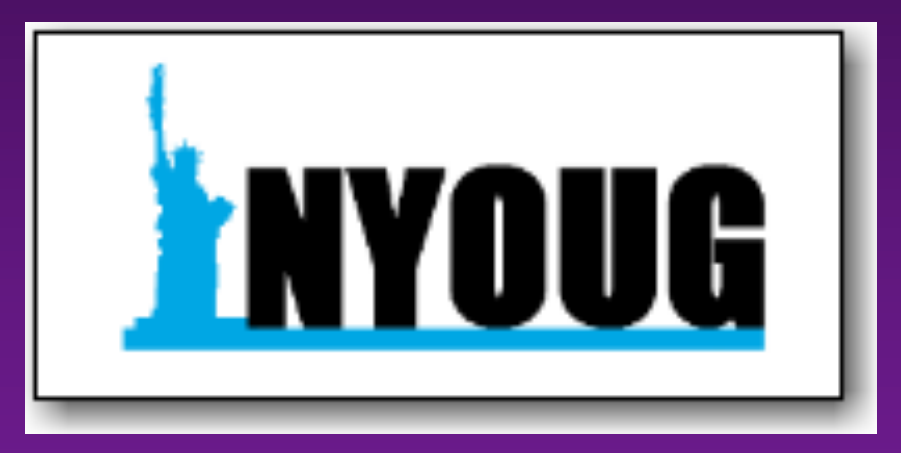

Michael Rosenblum www.dulcian.com

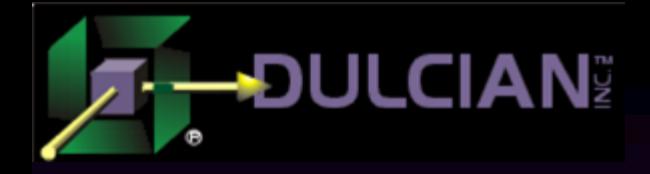

## Who Am I? – "Misha"

◆ Oracle ACE  $\triangle$  Co-author of 3 books Ø *PL/SQL for Dummies* Ø *Expert PL/SQL Practices*

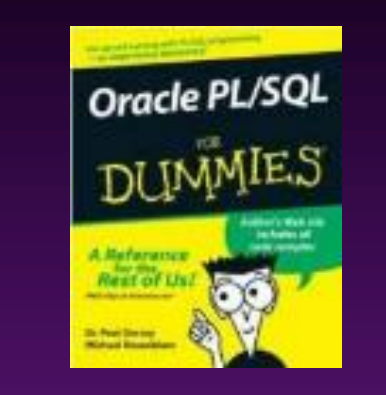

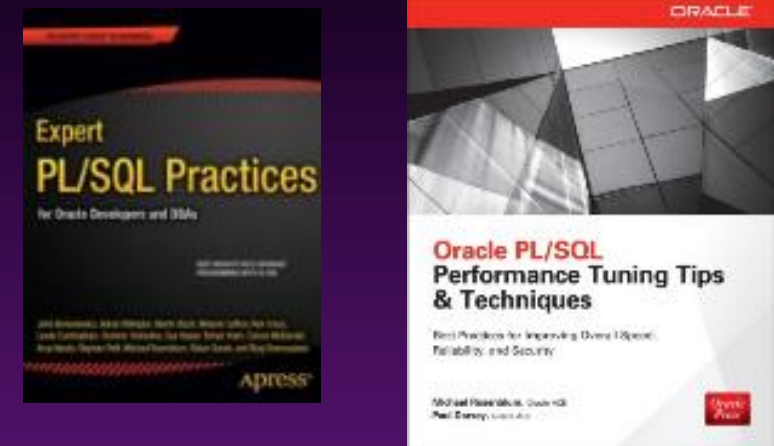

Ø *Oracle PL/SQL Performance Tuning Tips & Techniques*

 $\triangle$ Known for:

- $\triangleright$  SQL and PL/SQL tuning
- $\triangleright$  Complex functionality
	- § Code generators
	- § Repository-based development

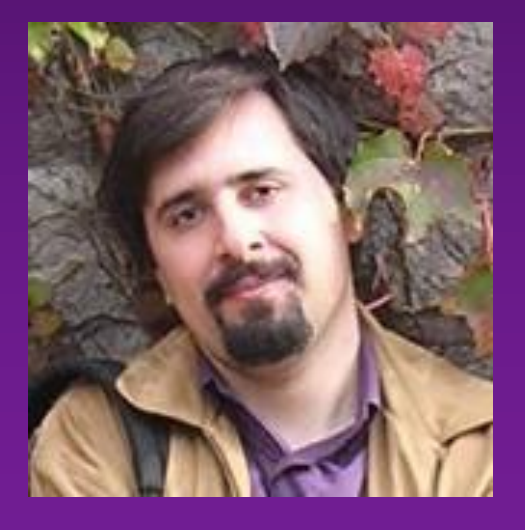

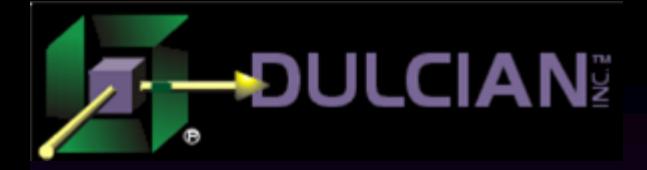

## Yet another cloud presentation?!

## NO, because:

 $\triangleright$  I have been building actual systems for the last two decades.  $\triangleright$  I have hosted systems both in the cloud and on-premises.

## $\blacklozenge$  Also, beware:

- ØI don't work for Oracle/Amazon/IBM/etc.
	- …so, I WILL use the right of Free Speech, guaranteed by the FIRST amendment  $\odot$

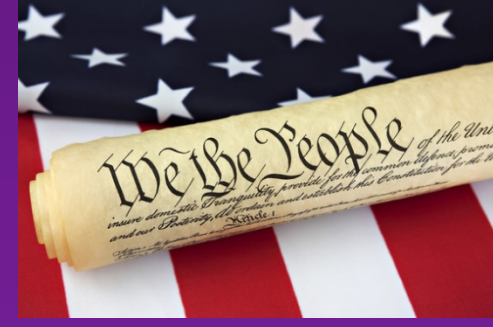

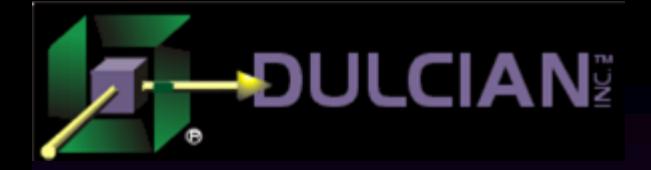

## Parts of the Equation

## $\bullet$  Cloud

- $\triangleright$ ... i.e. what is the environment?  $\blacklozenge$  Server-side  $\triangleright$  ... i.e. what is the architecture?  $\rightarrow$  Development
	- $\triangleright$  ... i.e. what is the implementation?

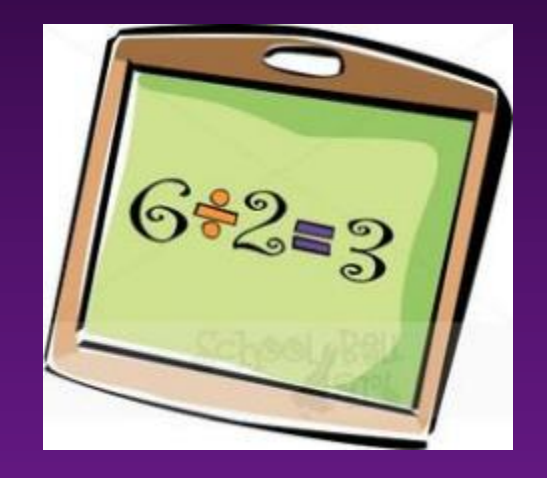

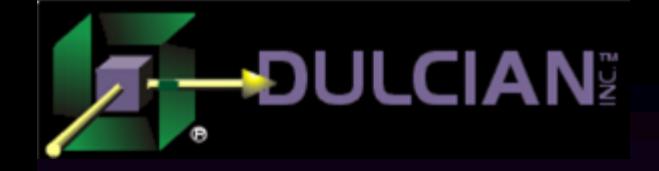

## I. State of the Cloud

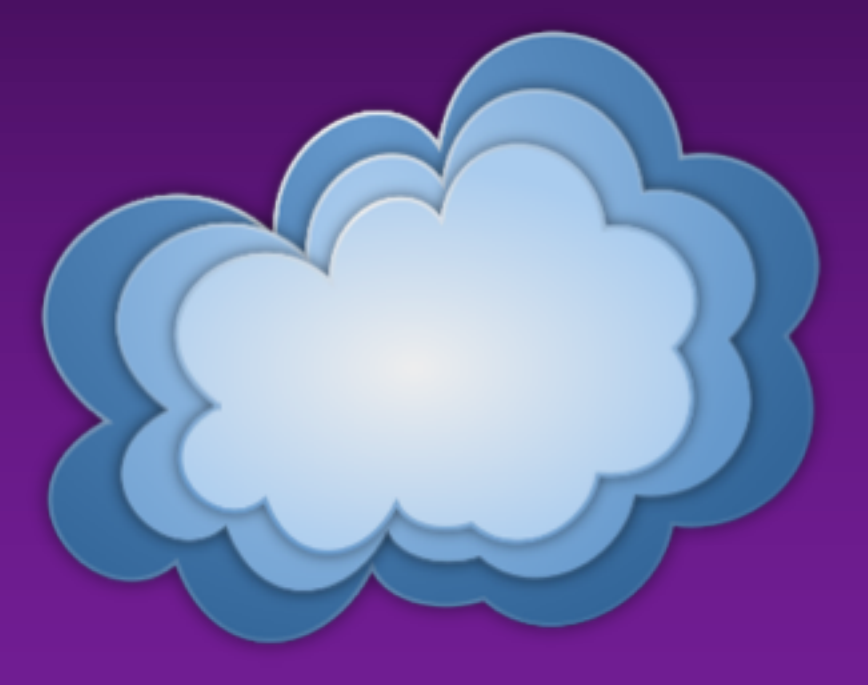

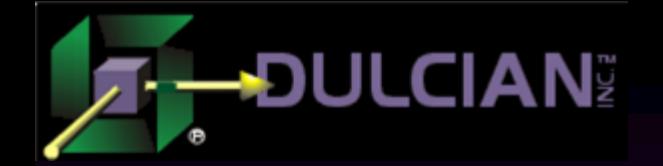

## It's Growing!

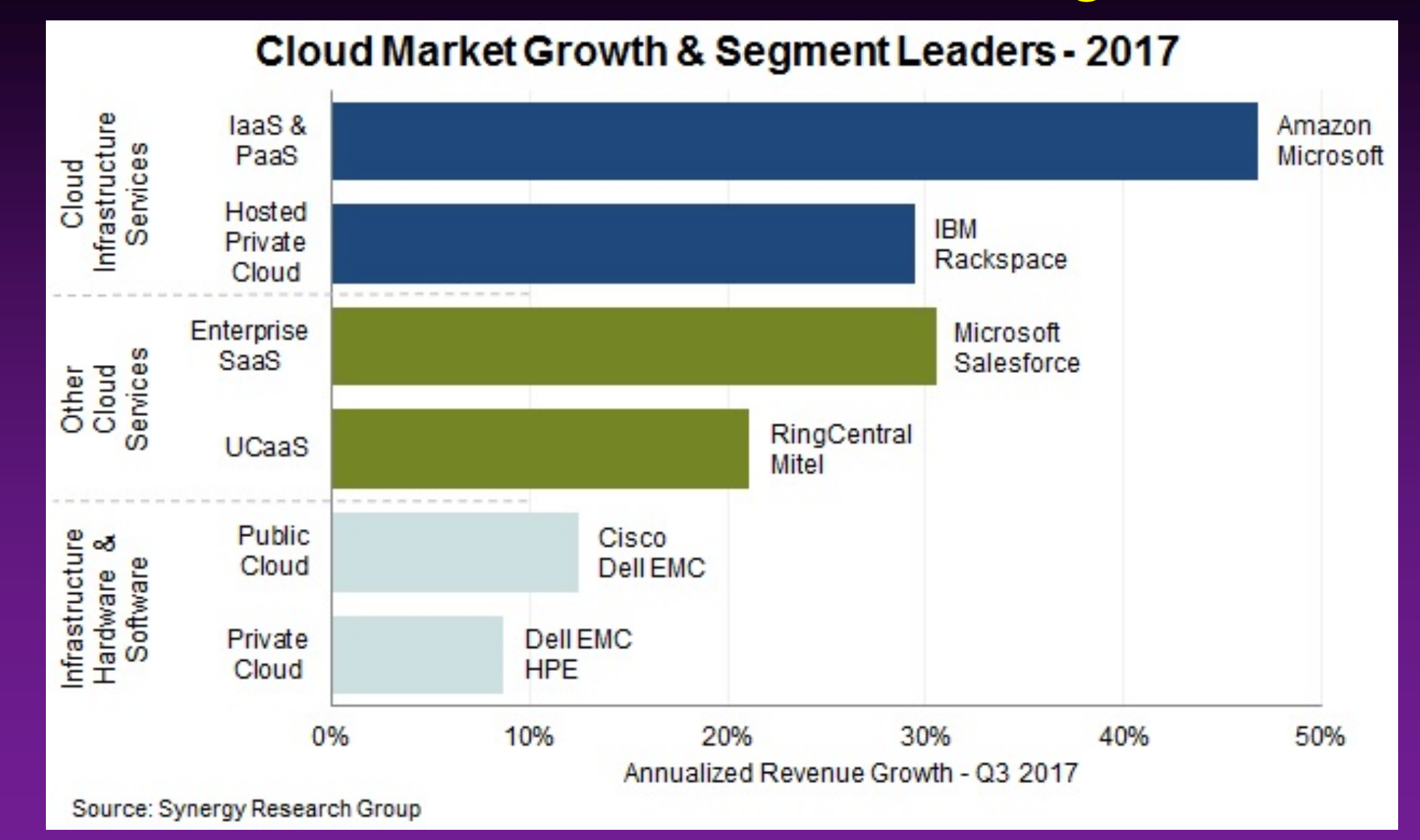

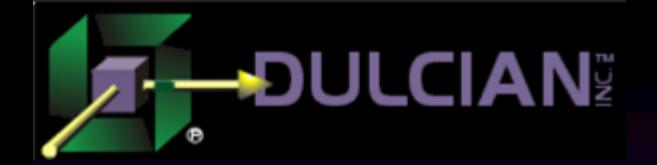

## It's about infrastructure

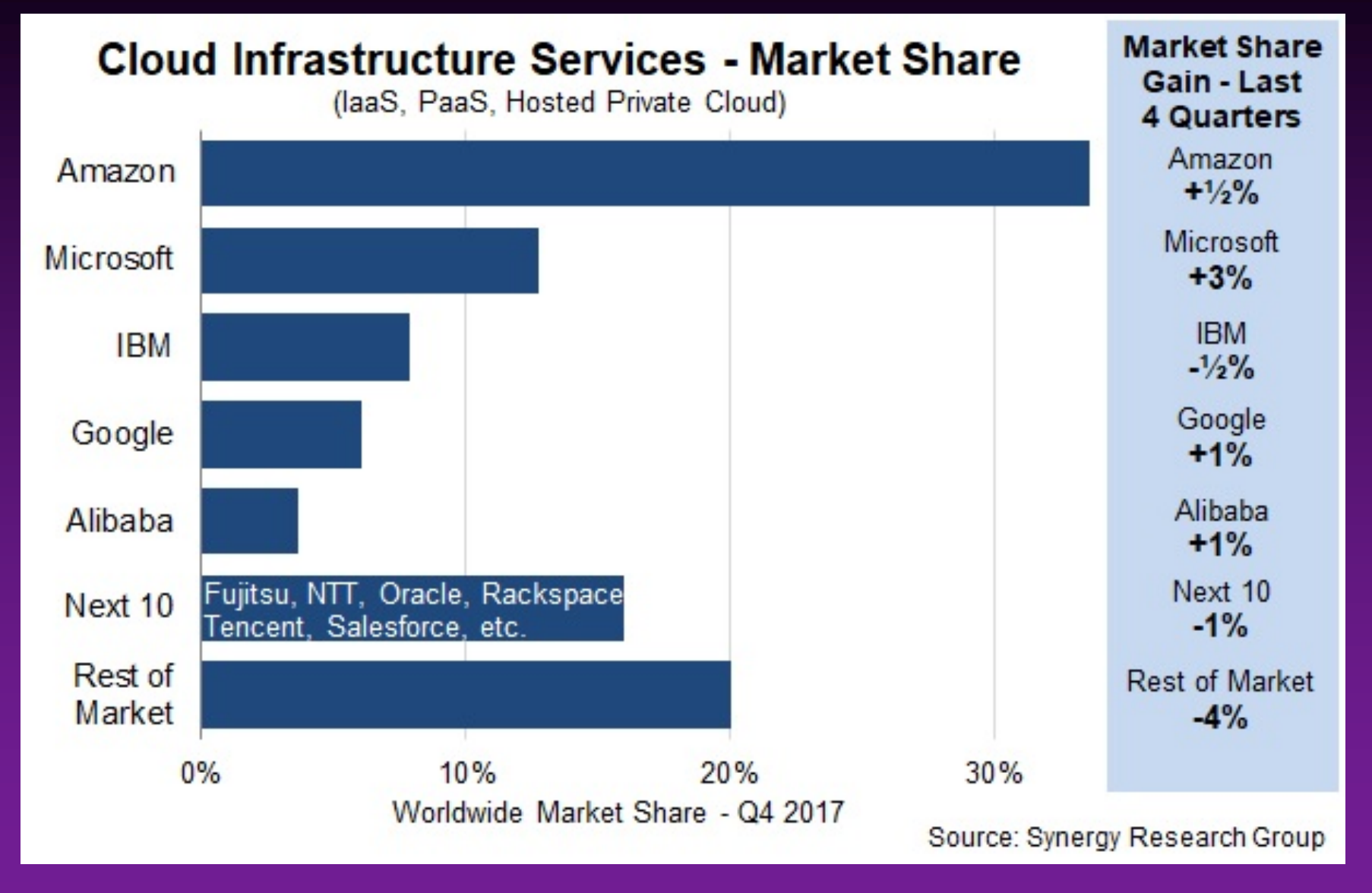

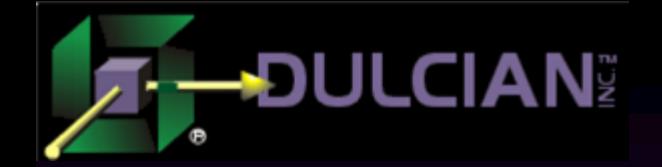

## It's … well… Amazon

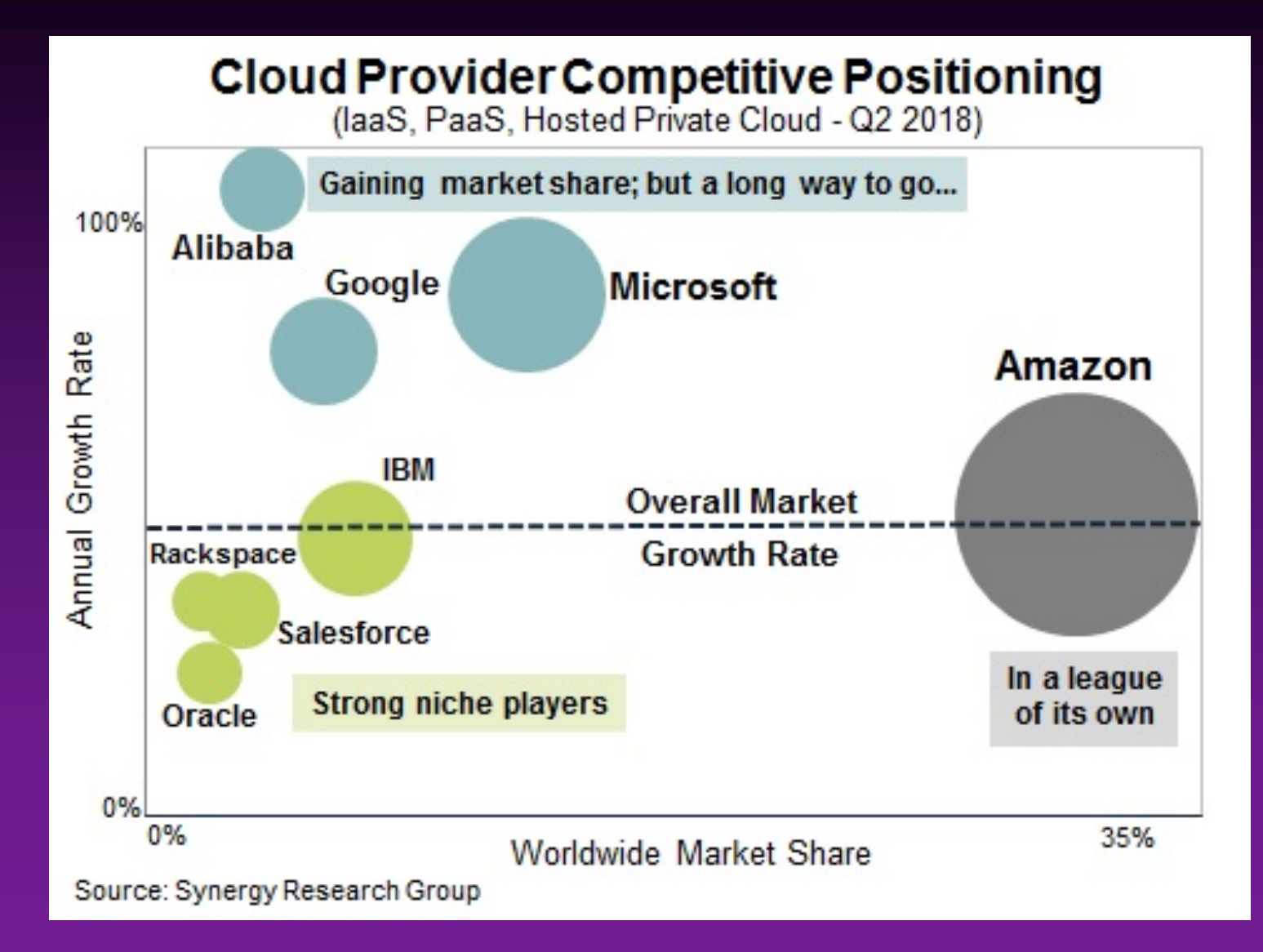

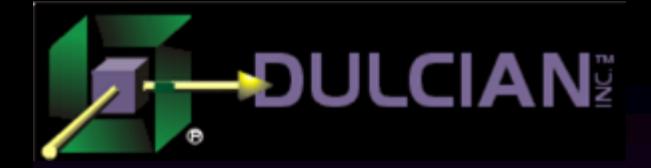

## **Observations**

 $\triangle$  IaaS is the fastest growing segment because... Ø… companies don't want to lose control over their

- environments
- $\triangleright$ ... it is the most flexible one

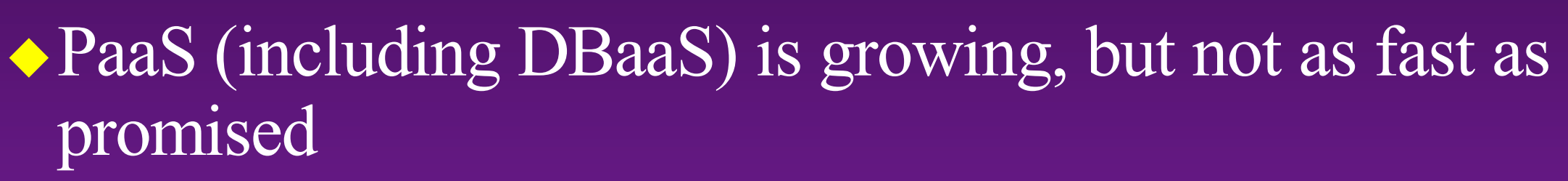

Ø… because it is really hard to do everything properly Ø... so, providers have to add restrictions.

Observe

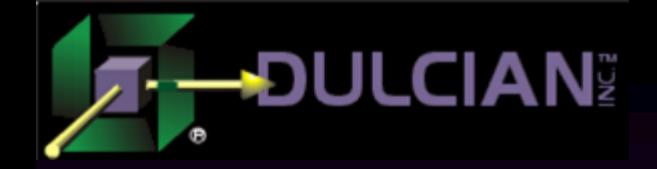

# II. State of Server-Side Development

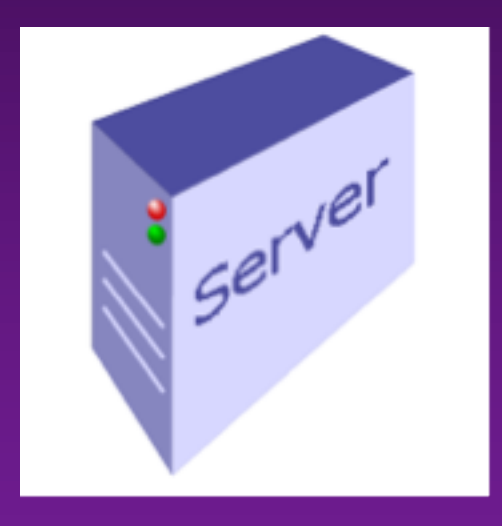

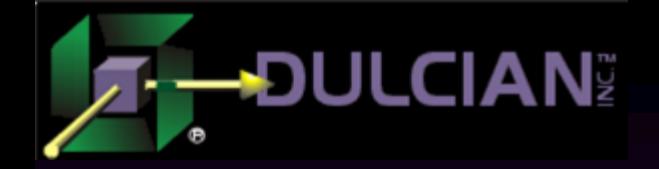

## Why Server-Side?

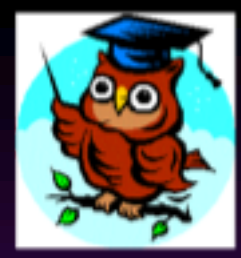

- $\triangle$  SQL is the most efficient method of data manipulation.
- $\blacklozenge$ PL/SQL is the most efficient way of encapsulating SQL into procedural logic.
- $\triangle$  Roundtrips between database and middle-tier are still the most wide-spread performance killers (after missing bind variables  $\odot$
- "Thick Database" (aka "smart database") just WORKS!

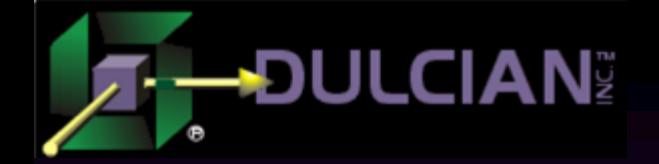

## Data is growing!

#### The Cambrian Explosion...of Data

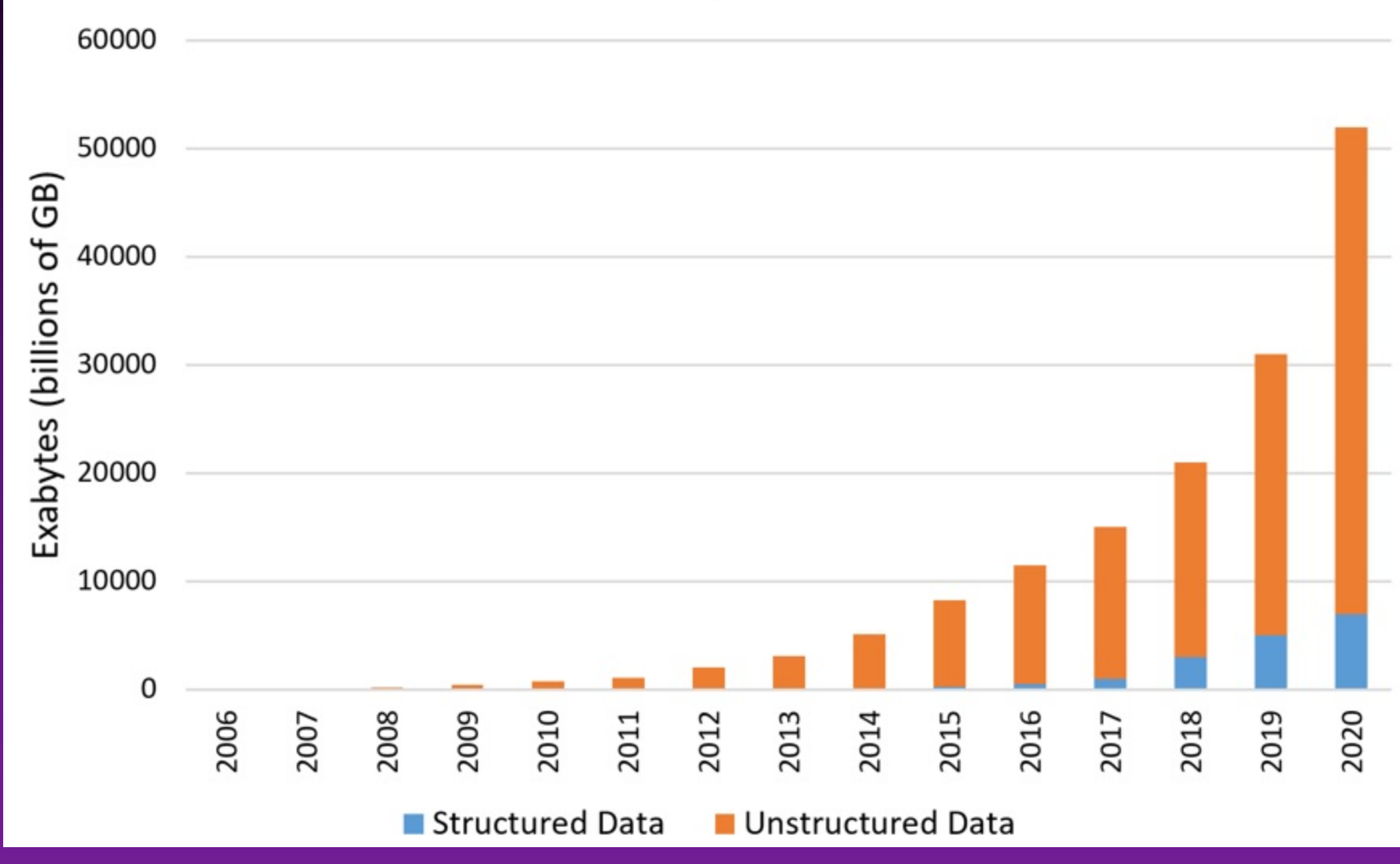

#### Databases are the same

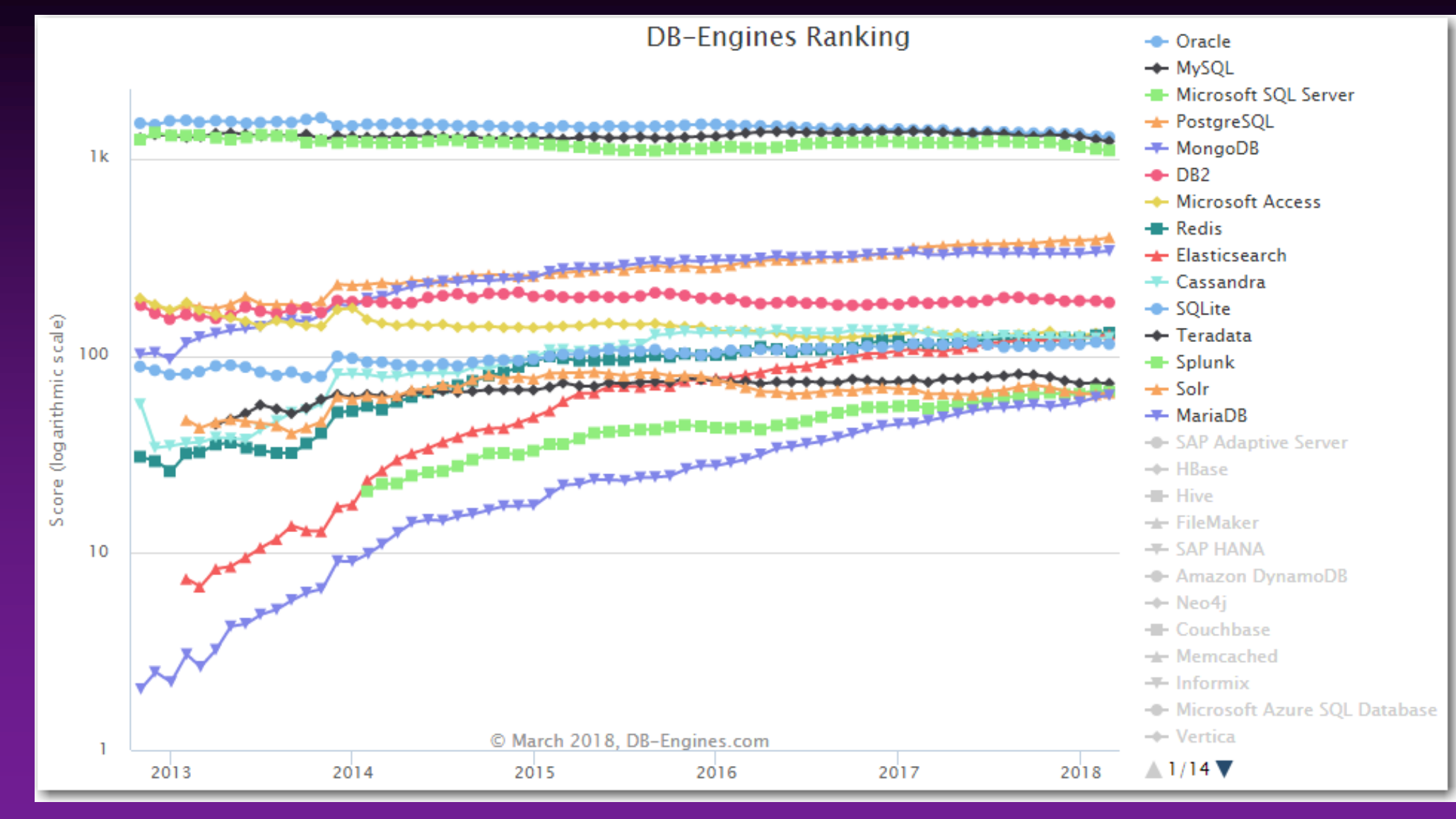

**DULCIAN** 

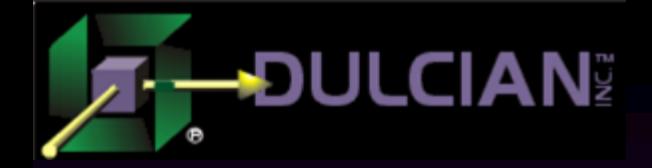

### Problem detected!

 $\rightarrow$  Growth of data + old technologies  $\rightarrow$  $\triangleright$  means more pressure on the same solution patterns Ø… which means critical resources become limited faster Ø… which means design mistakes become obvious  $\triangleright$ ... which means looking for scapegoats quick-fixes  $\odot$ 

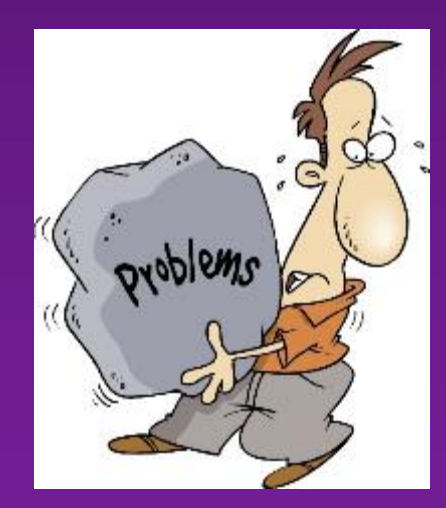

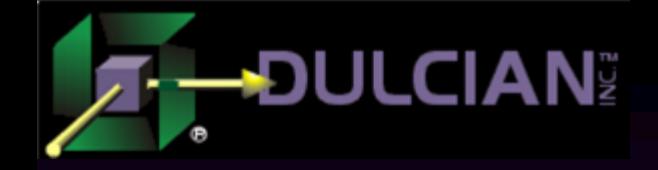

# III. Problem vs. Opportunity

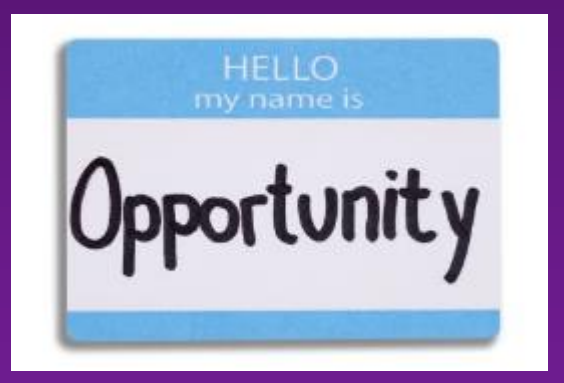

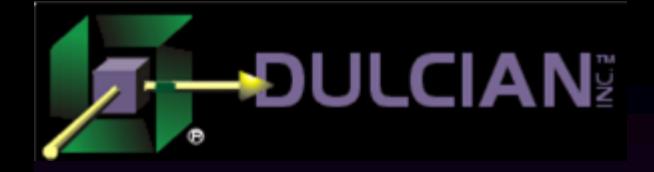

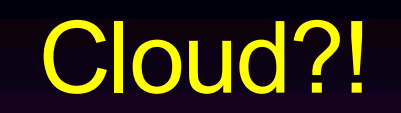

- $\triangle$  Resource utilization is easily monitored by providers. Hardware resources are no longer static.
- ◆ Expense model is "pay-per-use."

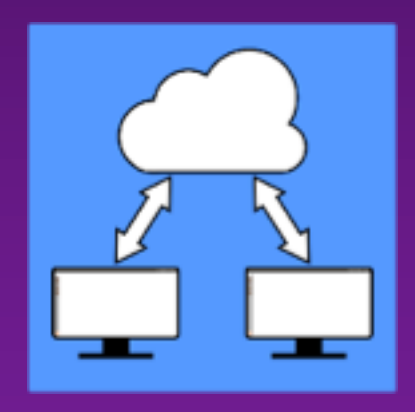

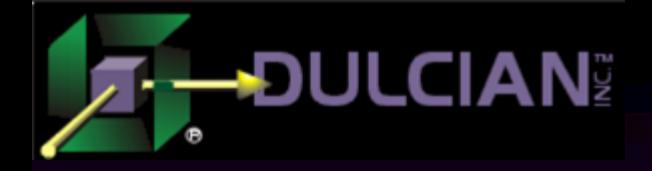

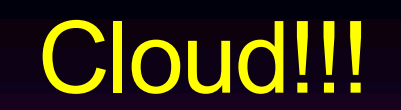

## Resource elasticity works both ways!  $\triangleright$  Solving problems by adding resources  $\rightarrow$  Spending money  $\triangleright$  Solving problems by optimizing systems  $\rightarrow$  Saving money

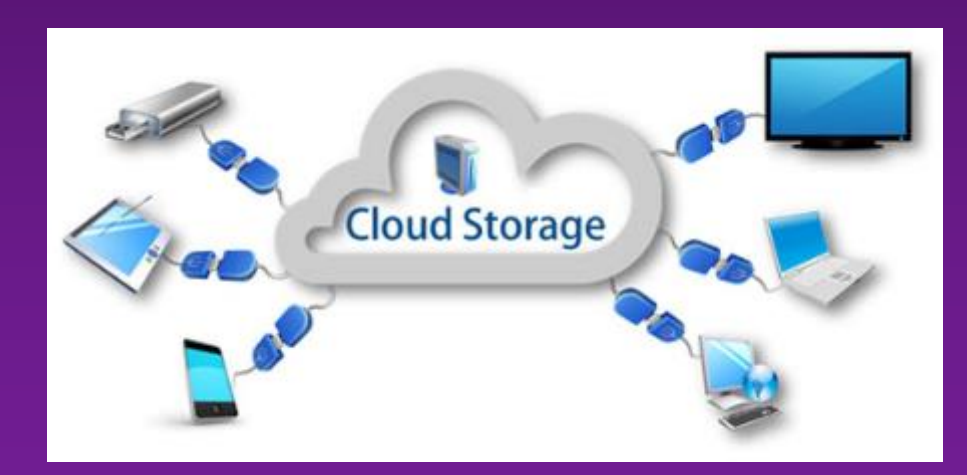

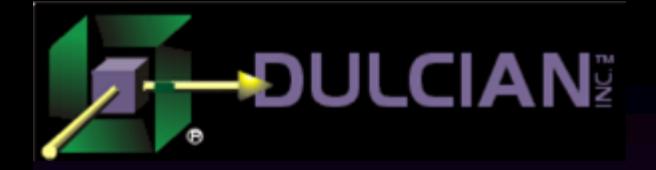

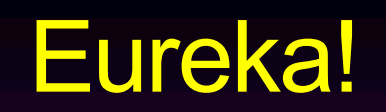

## $\blacklozenge$  Total quality of the code base (including tuning efforts) has a DIRECT cost impact!

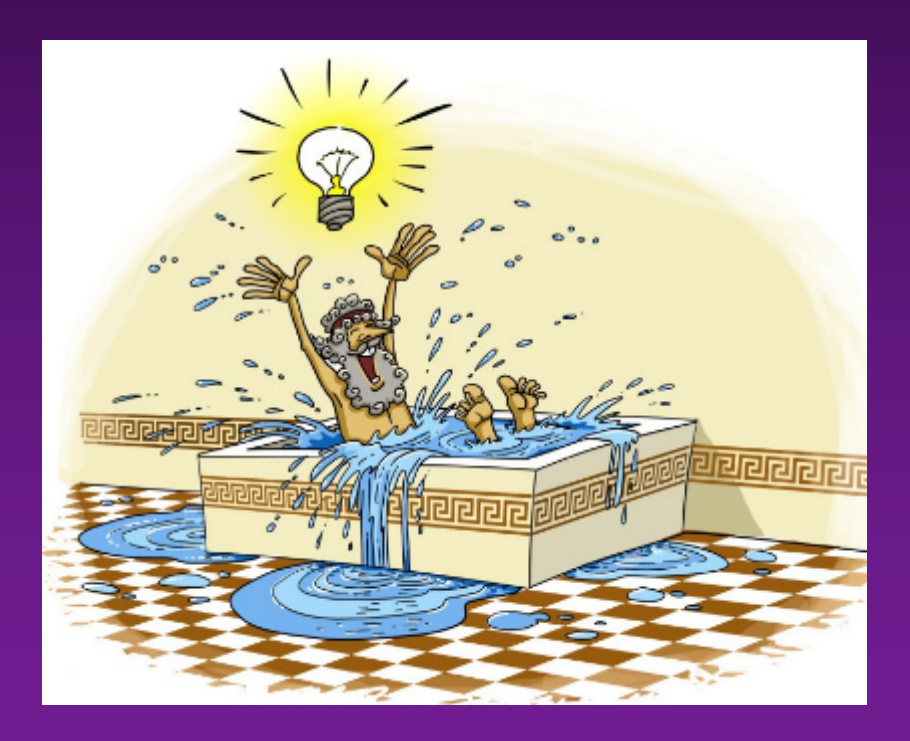

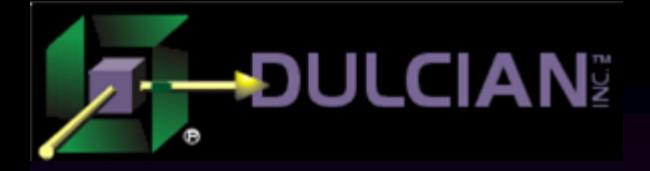

## Impact

## ◆ Political:

- $\triangleright$  "Good vs bad" can be easily quantified  $\rightarrow$  at least some objectivity in decision-making
- $\triangleright$  Good architecture pays off  $\rightarrow$  good architects are being nurtured and supported by the management
- $\triangleright$  Performance tuning is back in style  $\rightarrow$  quality control
- $\triangleright$  Solutions usually cross boundaries  $\rightarrow$  DBAs and developers are forced to work together

## ◆ Technical:

 $\triangleright$  Developers are constantly reminded about resource utilization  $\rightarrow$ less sloppy code

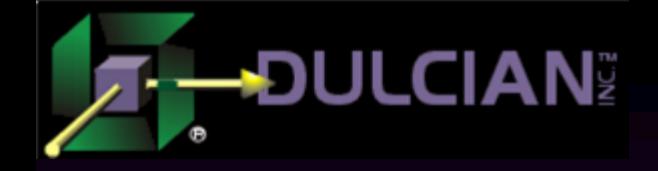

# IV. Top-Down View

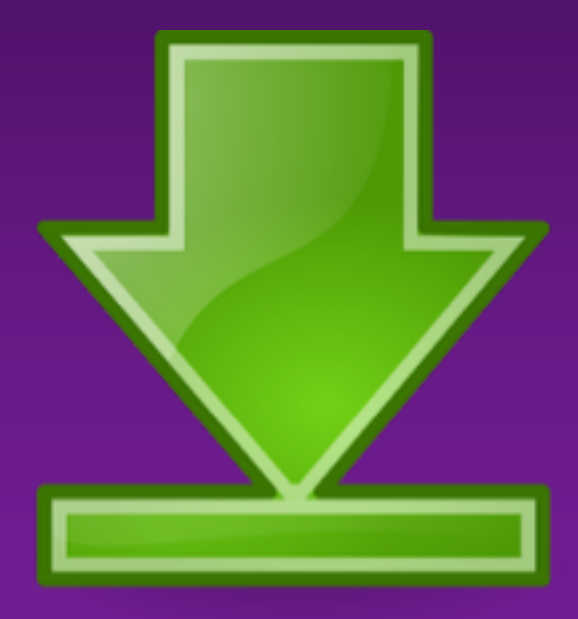

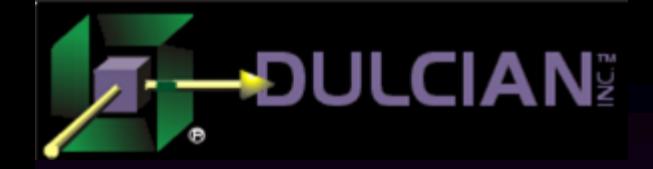

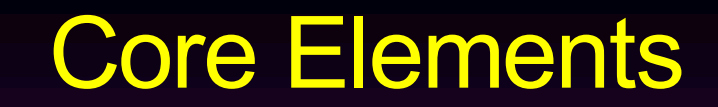

## $\triangle$  1. Detect problem areas  $\rightarrow$  Code instrumentation  $\overline{\triangle}$  2. Pinpoint exact location  $\rightarrow$  Profiling

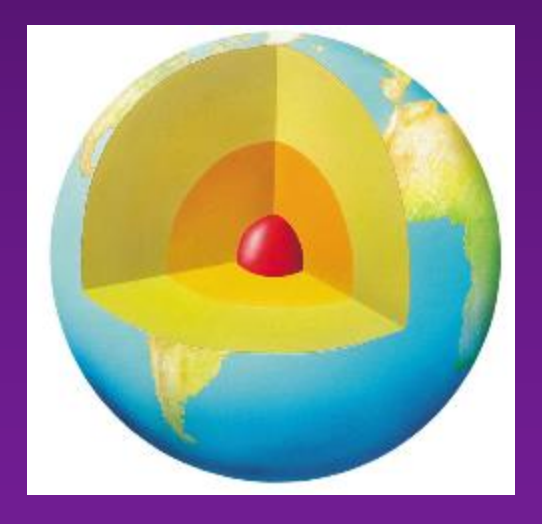

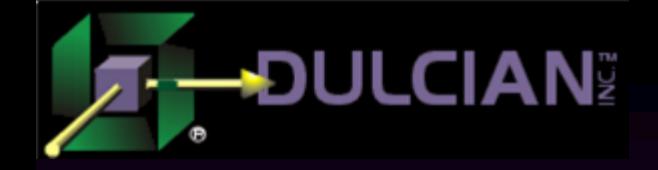

# IV.1 - Logging

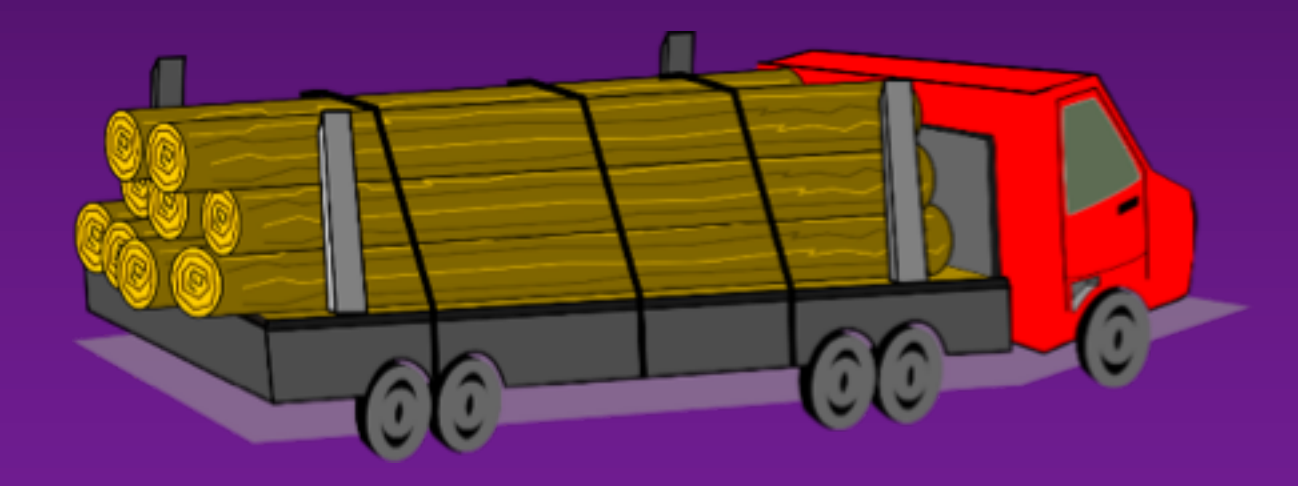

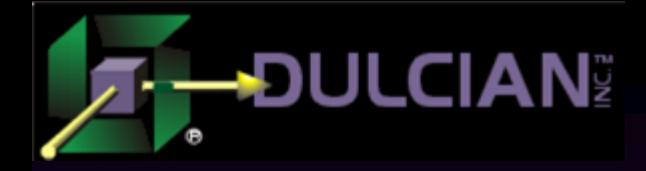

## System Logging

## $\blacklozenge$  Levels of information:  $\triangleright$  Core info

- § Process
- § Session

### $\triangleright$  Granular info

- § Client
- § Module
- § Action

## $\blacklozenge$  Why bother?

Ø StateLESS implementation spawns logical session between multiple physical sessions.

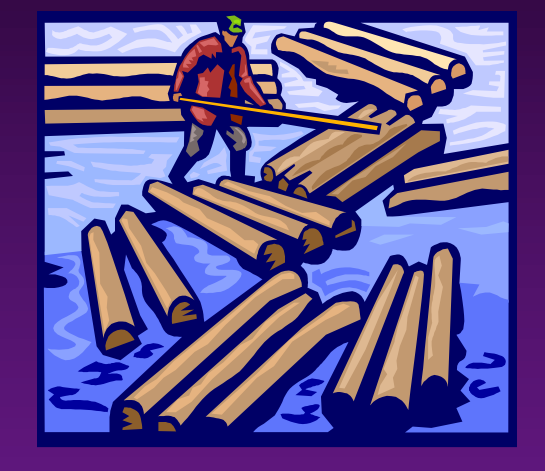

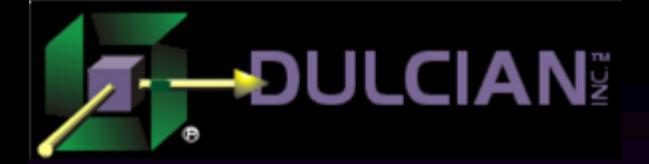

## Setting Granular Info (1)

```
-- Client Stuff
```
Begin

/

-- set it to anything you want to describe the session.

-- Otherwise useless

DBMS APPLICATION INFO.SET CLIENT INFO

('This is my test-run');

-- Key setting for debugging! -- This ID is traceable.

```
DBMS SESSION.SET IDENTIFIER ('misha01');
end;
```
-- Visibility: select sid, client info, client identifier from v\$session

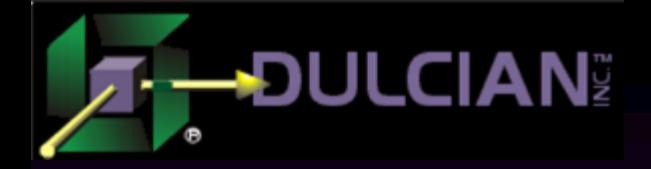

## Setting Granular Info (2)

```
-- Client Stuff
```

```
Begin
```

```
-- Additional info: module and action
DBMS APPLICATION INFO.SET MODULE
         (module_name=>'HR',
          action_name=>'SALARY_MAINT');
```
end;

/

```
-- Visibility:
select sid, module, action
from v$session
```
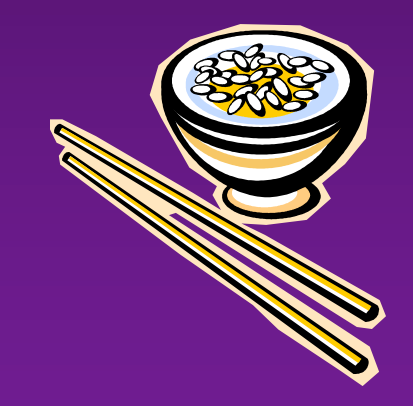

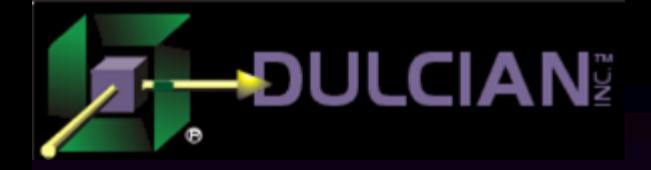

## Application Logging

 $\triangle$ Advantages:  $\triangleright$  Customized information when needed  $\rightarrow$ Disadvantages:  $\triangleright$  Requires discipline of the whole development group  $\triangle$ Key technologies  $\triangleright$  Autonomous transactions

 $\triangleright$  Conditional compilation

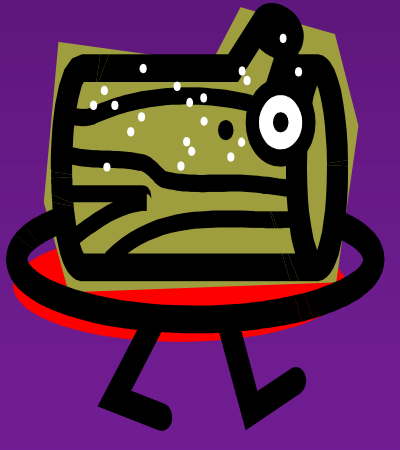

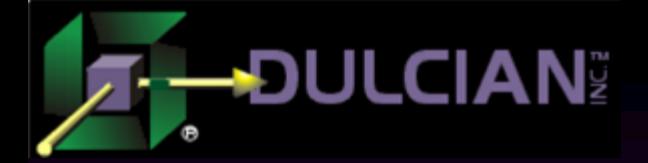

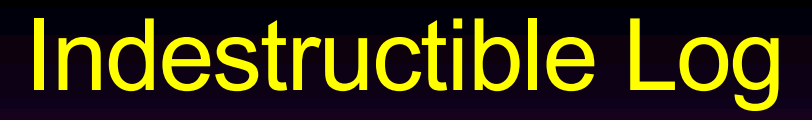

```
create or replace package log_pkg
is
    procedure p log (i tx varchar2);
    procedure p_log (i_cl CLOB);
end;
/
create or replace package body log_pkg is
    procedure p_log (i_tx varchar2) is
         pragma autonomous_transaction;
    begin
      insert into t log (id nr, timestamp dt, log tx, log cl)
      values (log_seq.nextval, systimestamp,
           case when length(i tx) \leq 4000 then i tx else null end,
           case when length(i<sup>-</sup>tx)>4000 then i \overline{tx} else null end);
      commit;
    end; 
    procedure p_log (i_cl CLOB) is procedure p_log (i_cl CLOB) is pragma autonomous_
    begin
         insert into t log (id nr, timestamp dt,log cl)
         values (log seq.nextval, systimestamp, i cl);
         commit;
    end; 
end;
```
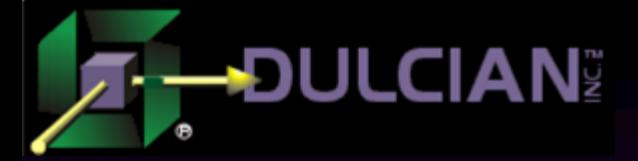

## Conditional Compilation

```
create or replace procedure p conditional
is
v<sub>tx</sub> varchar2(256);<br>begin
  $if $$DebugTF $then
    log_pkg.p_log 
  ('Before query:'||dbms_utility.format_call_stack); $end
  select ename 
  into v_tx
  from scott.emp;
  $if $$DebugTF $then 
  log_pkg.p_log ('After query'); $end
exception
  when others then
     log_pkg.p_log(dbms_utility.format_error_stack);<br>log_pkg.p_log
                     (dbms utility.format error backtrace);
     raise;
end;
```
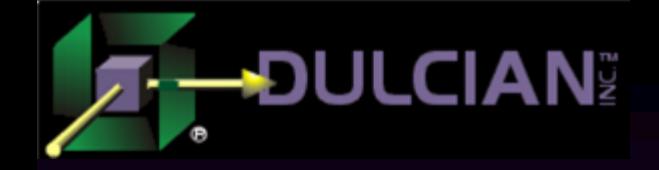

# IV.2 - Profiling

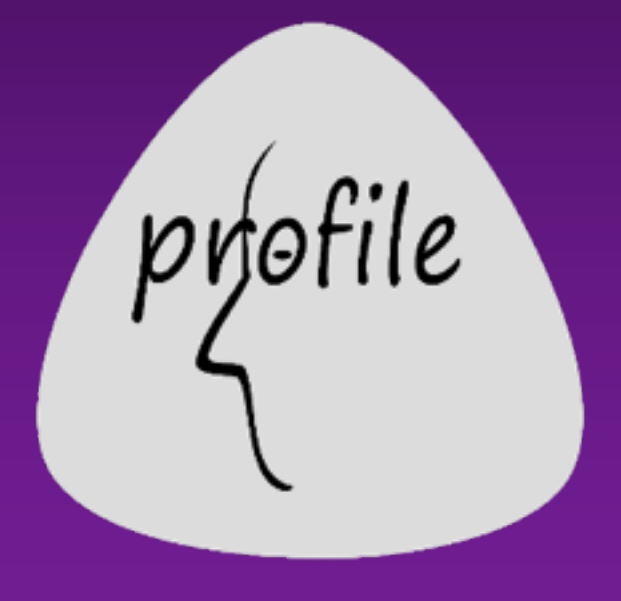

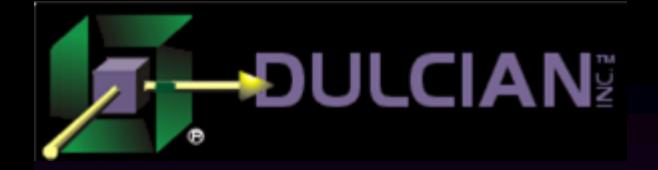

## PL/SQL Hierarchical Profiler

 $\triangle$  Gathers hierarchical statistics of all calls (both SQL and PL/SQL) for the duration of the monitoring Ø… into a portable trace file  $\triangle$  Has powerful aggregation utilities  $\triangleright$ ... both within the database and using a command-line interface  $\triangle$  Available since Oracle 11.1 [replaced PL/SQL Profiler] Ø… and constantly improved even in 18c

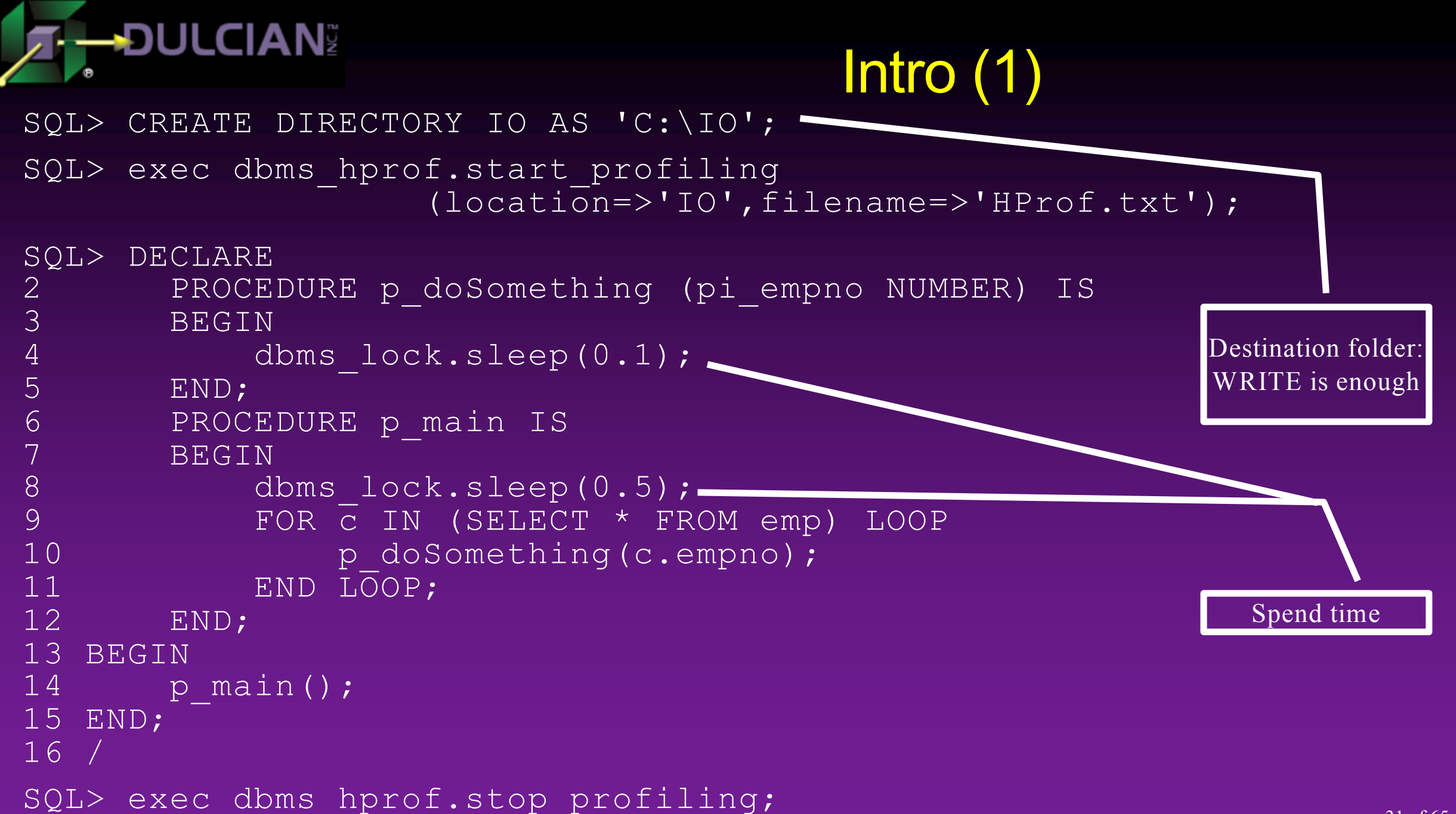

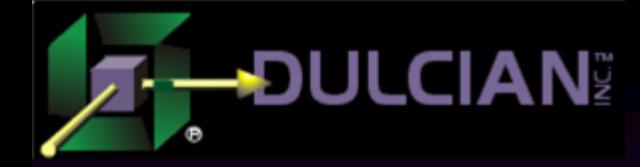

## Intro (2)

 $\triangle$  Raw file (C:\IO\HProf.txt) is not very readable...

```
P#V PLSHPROF Internal Version 1.0
               P#! PL/SQL Timer Started
               P#C PLSQL."".""." plsql_vm"
               P#X 8
               P#C PLSQL."".""."__anonymous_block"
               P#X 6
               P#C PLSQL."".""." anonymous block.P MAIN"#980980e97e42f8ec #6
               P#X 63
               P#C PLSQL."SYS"."DBMS LOCK"::9." pkg init"
               P#X 7
              \text{P+R}P#X 119
               P#C PLSQL."SYS"."DBMS_LOCK"::11."SLEEP"#e17d780a3c3eae3d #197
               P#X 500373
               P#R
               P#X 586
               P#C SQL."".""." sql fetch line9" #9."4ay6mhcbhvbf2"
               P#! SELECT * FROM SCOTT.EMP
               P#X 3791
               P#R
               P#X 17
               <<… and so on …>>
    Call
Elapsed time
between events
  Return 
   from
sub-program
```
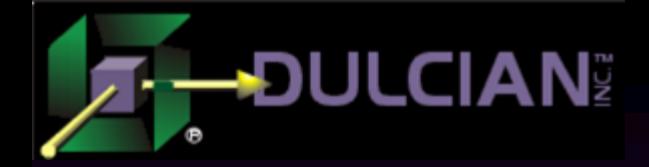

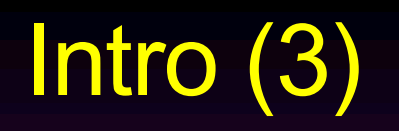

 $\bullet$ ... but you can and make it readable via the command-line utility:

C:\Utl File\IO>plshprof -output hprof intro HProf.txt PLSHPROF: Oracle Database 12c Enterprise Edition Release 12.2.0.1.0 - 64bit Production

[8 symbols processed] [Report written to 'hprof\_intro.html']

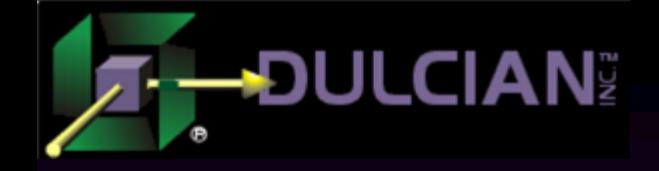

## V. Down to Earth

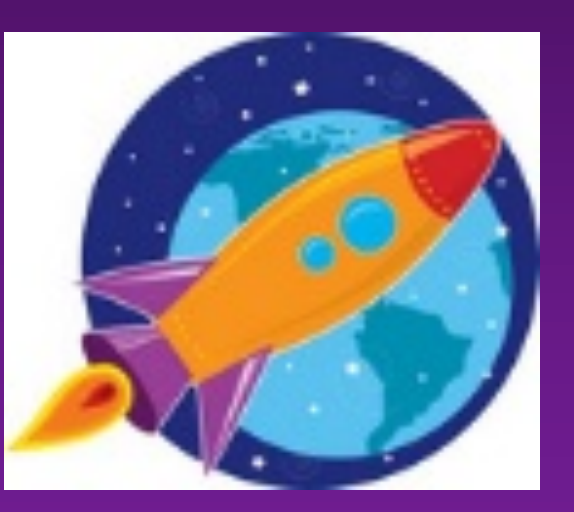

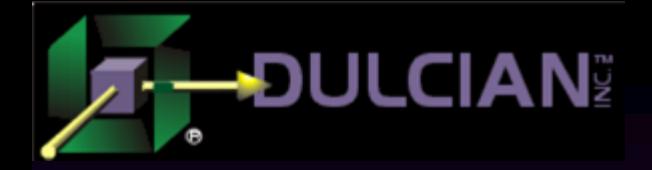

## It's all about CPU now!

 $\blacklozenge$  Shift to cloud  $\blacktriangleright$  going from I/O-bound to CPU-bound:

- $\triangleright$  On-premises servers usually had CPUs over-allocated:
	- Storage is upgradable and scalable / CPU is not
- Servers have to support the highest workload (Black Friday!) ØCloud storage usually means SSD
	- $\rightarrow$  low latency  $\rightarrow$  much faster I/O  $\rightarrow$  no longer a bottleneck

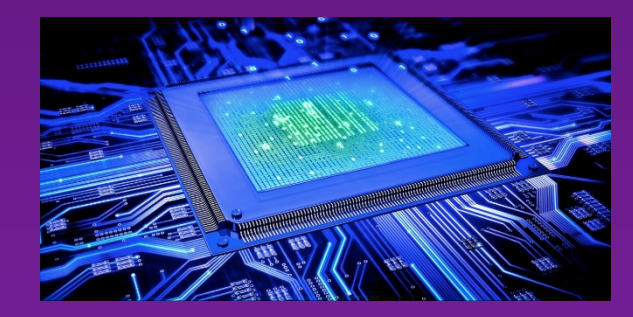

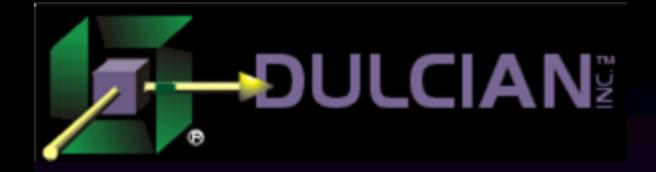

## Ways to Lower CPU Workload

 $\bigcirc$  1. Avoid context switches  $\triangle$  2. Don't reinvent the wheel  $\triangle$ 3. Don't do things multiple times  $\blacklozenge$  4. Work in SETs

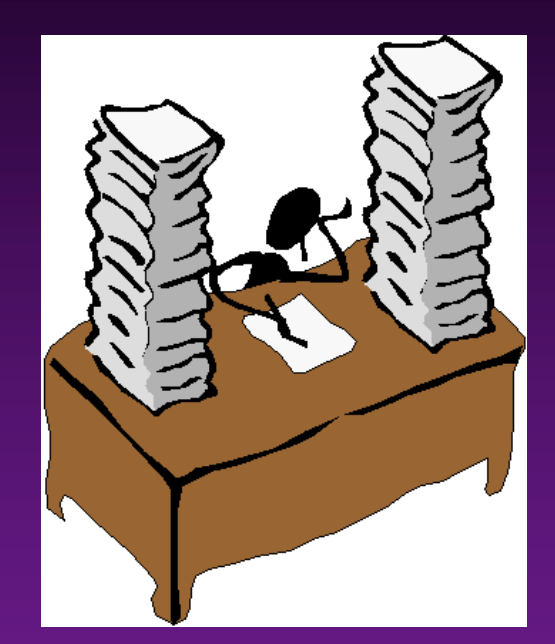

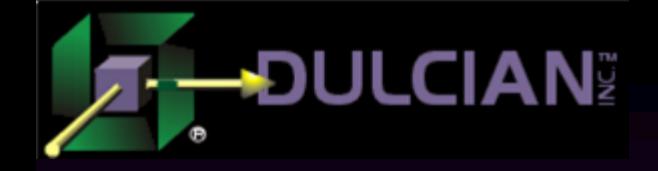

## V.1 - Avoid Context Switches

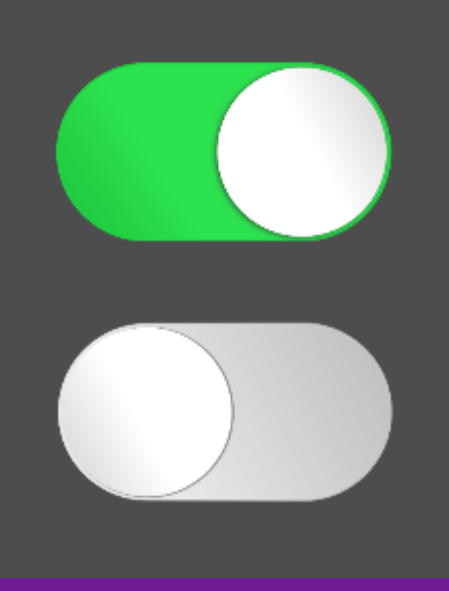

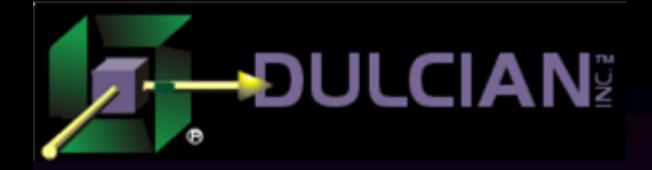

## Ways to Solve the Problem

 $\triangle$  Decrease frequency: ØHelp CBO to fire PL/SQL functions in SQL less often ◆Decrease the cost: ØPRAGMA UDF ØFunctions in WITH clause

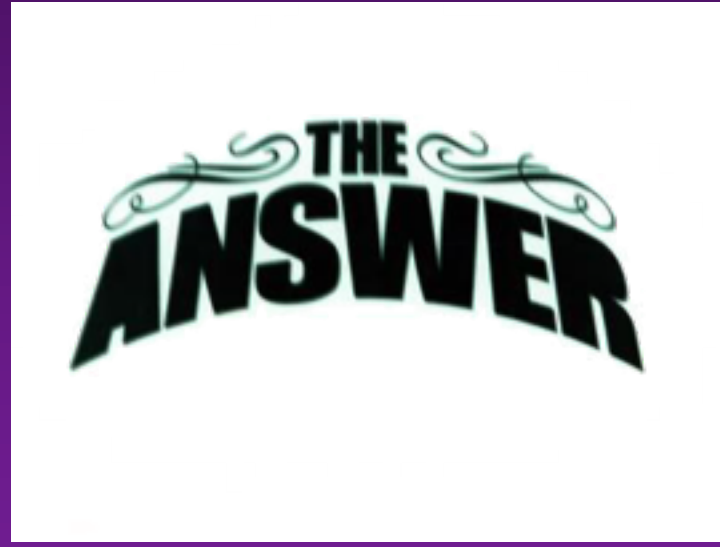

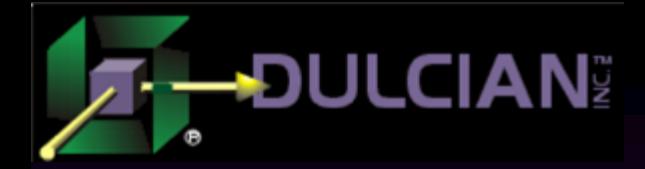

## Counting Function Calls

#### $\blacklozenge$  Output:

SQL> SELECT empno, ename, f change nr (empno) change nr

```
2 FROM emp
```
- 3 WHERE f\_change\_nr(empno) IS NOT NULL
- 4 AND deptno =  $2\overline{0}$ ;

```
5 rows selected.
SQL> exec counter pkg.p check;
Fired:10
```
Twice the number of returned rows

### $\triangle$ Explanation:

- Ø CBO orders predicates to decrease the total cost
	- DEPNO=20 is applied first to get 5 rows back
	- § CBO needs correct info (statistics, indexes, constraints etc.) to make that decision
- $\triangleright$  The same functions in SELECT and WHERE clauses are being fired independently.

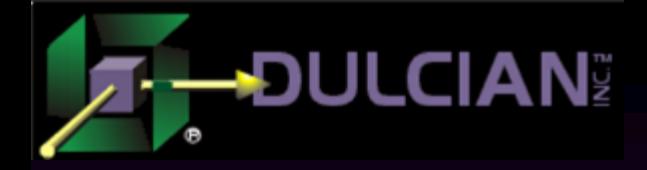

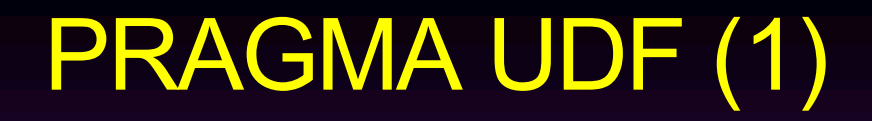

## $\blacklozenge$  Meaning:  $\triangleright$  PL/SQL function is compiled in the way that is optimized for SQL usage (different memory management).  $\triangle$ Example:

CREATE FUNCTION f change udf nr (i nr NUMBER) RETURN NUMBER IS

**PRAGMA UDF;**

BEGIN

```
counter pkg.v_nr:=counter_pkg.v_nr+1;
RETURN i nr+1;
```
END;

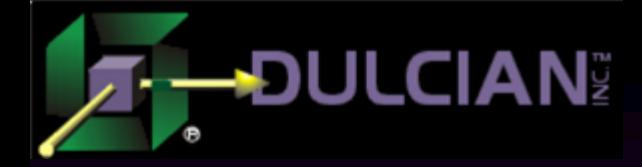

## PRAGMA UDF (2)

## • Much faster in SQL:

---------------------------

-------------------------------

```
SQL> SELECT MAX(f_change nr(object_id)) FROM TEST TAB;
MAX(F CHANGE NR(OBJECT ID))
```
51485

**Elapsed: 00:00:00.48**

```
SQL> SELECT MAX(f change udf nr(object id)) FROM TEST TAB;
MAX(F CHANGE UDF NR(OBJECT ID))
```
51485

**Elapsed: 00:00:00.06**

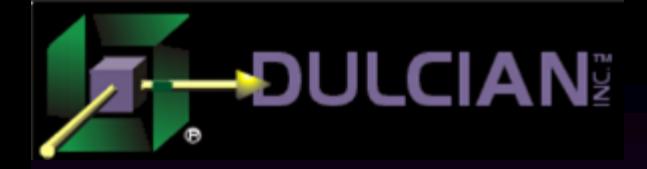

## Functions in WITH Clause

### $\blacklozenge$  Meaning:

- $\triangleright$  Functions with the visibility scope of just one SQL query
- $\triangleright$  Compilation is tightly linked with SQL

```
SQL> WITH FUNCTION f_changeWith_nr (i_nr number) 
  2 RETURN NUMBER IS
  3 BEGIN
  4 RETURN i_nr+1;<br>5 END:
          END;
  6 SELECT max (f changeWith nr (object id))
  7 FROM test ta\overline{b}8 /
MAX(F CHANGEWITH NR(OBJECT ID))
-------------------------------
                           51485
Elapsed: 00:00:00.07
                                                                    Comparable to 
                                                                 PRAGMA UDF timing
```
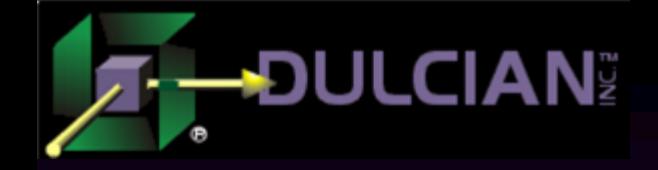

## V.2 - Don't reinvent the wheel

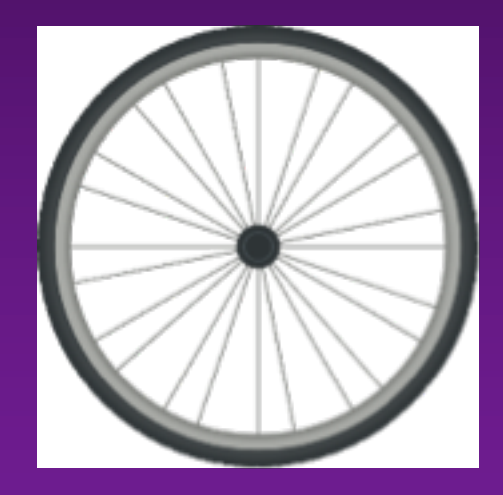

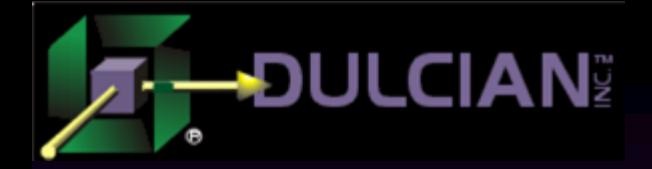

### These features are FREE!!!

 $\rightarrow$  Just a reminder about:

ØAnalytic functions (RANK, LEAD, LAG…) ØPivot/Unpivot  $\triangleright$  MODEL  $\triangleright$  JSON and XML support

 $\triangleright$  Etc...

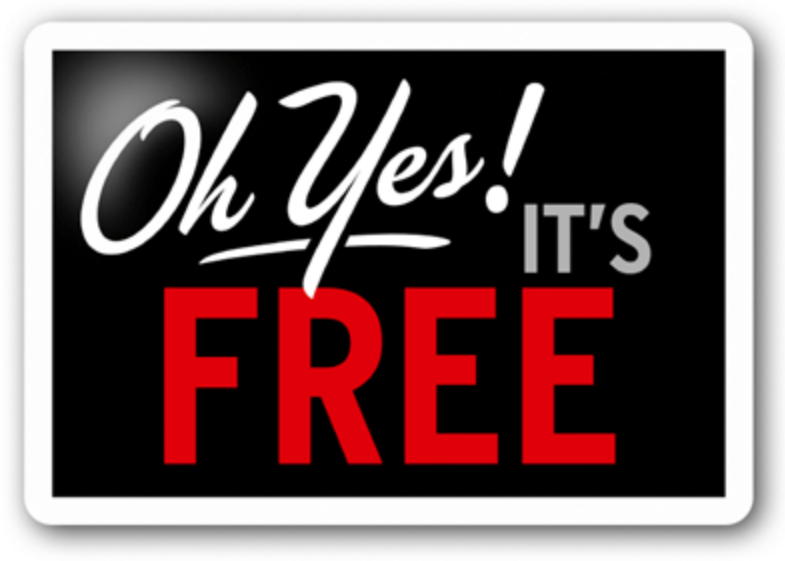

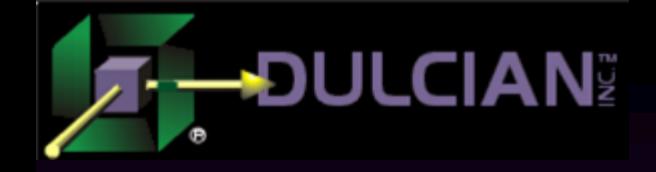

# V.3 - Don't do things multiple times

 $2x2 = 4$  $2x2x2=8$  $2x2x2x2 = 16$  $2x2x2x2z2=32$  $2x2x2x2x2z2=64$  $2x2x2x2x2x2z128$ 

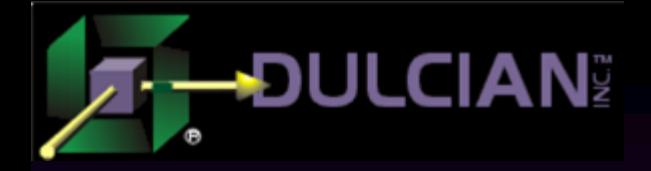

## Caching Techniques

 $\blacklozenge$  Query-level:  $\triangleright$  Scalar sub-query caching ØDETERMINISTIC clause  $\rightarrow$ Database-level ØPL/SQL function Result Cache

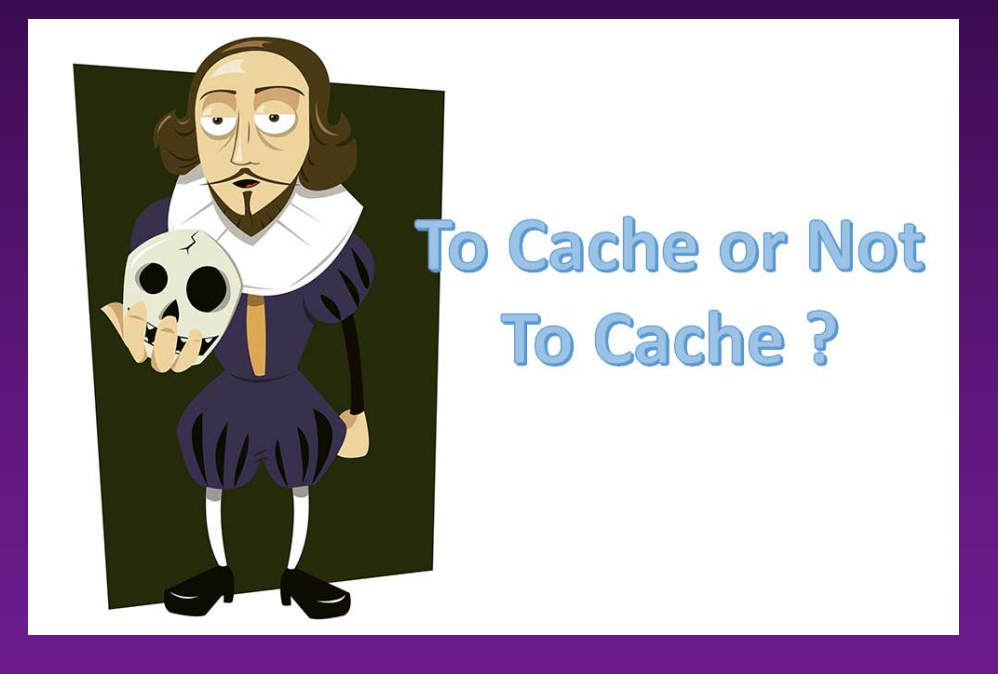

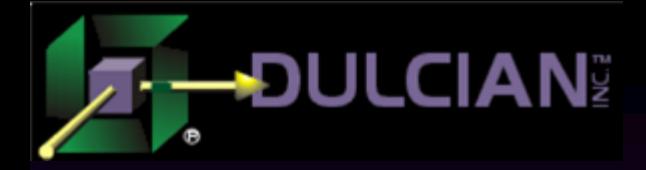

## Side Effect of SELECT from DUAL

#### **Definitions:**

- $\triangleright$  Scalar sub-query returns a single column of a single row (or from the empty rowset)
- Ø Scalar sub-query caching is an Oracle internal mechanism to preserve results of such queries while processing more complex ones.
	- Implemented as in-memory hash table
	- Cache size is defined by "<sup>*query*</sup> execution\_cache\_max\_size" [65536 bytes by default]
	- Cache is preserved for the duration of the query.
	- Last value is preserved even if hash table is full.

#### $\blacklozenge$  Example:

```
SQL> SELECT empno, f change tx(job) FROM emp;
```

```
SQL> exec counter pkg.p check;
```
#### **Fired:14**

SQL> SELECT empno, (**SELECT f\_change\_tx(job) FROM dual**)

- 2 FROM emp;
- SQL> exec counter pkg.p check; **Fired:5**

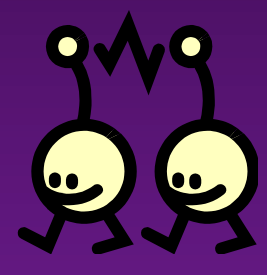

Only 5 distinct jobs

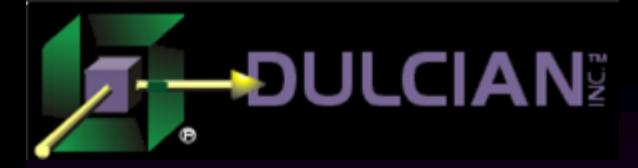

## Same OUT for the same IN

#### ◆ DETERMINISTIC clause:

- $\triangleright$  If function does the same thing for exactly the same IN, it can be defined as DETERMINISTIC.
- Ø Oracle may reuse already calculated values via in-memory hash tables [same as for scalar sub-query and using the same parameter/limit]
- $\triangleright$  Oracle does not check to see whether the function is deterministic or not!

#### $\blacklozenge$  Example:

```
CREATE FUNCTION f change det tx (i tx VARCHAR2) RETURN VARCHAR2
DETERMINISTIC IS
```
#### BEGIN

```
counter pkg.v_nr:=counter_pkg.v_nr+1;
RETURN lower(i tx);
```
#### END;

```
SQL> select empno, f change tx(job) from emp;
SQL> exec counter_pkg.p_check;
Fired:14
SQL> select empno, f change det tx(job) from emp;
SQL> exec counter pkg.p check;
Fired:5
```
#### Only 5 distinct jobs

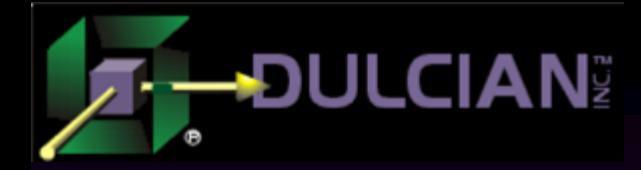

## PL/SQL Result Cache

## ◆ PL/SQL Function Result Cache

- Ø Database-level cache (cross-session)
- $\triangleright$  Stored in SGA
- Automatic cache monitoring and invalidation (Oracle 11g R2+)

## $\blacklozenge$ Example:

```
create function f getdept dsp (i deptno number)
return varchar2 result cache is
    v out tx varchar2(256);
begin
    if i deptno is null then return null; end if;
    select initcap(dname) into v out tx
    from dept where deptno=i deptno;
    counter pkg.v_nr:=counter_pkg.v_nr+1;
    return v out tx;
end;
```
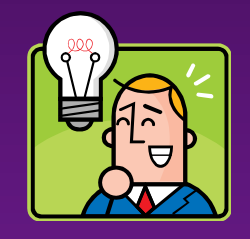

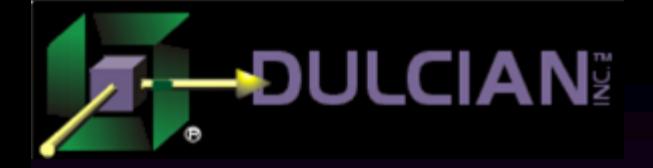

## Result Cache Basics

```
SQL> SELECT empno, f getDept dsp(deptno) dept dsp
  2 FROM emp;
     EMPNO DEPT_DSP
----------- ------------------------
      7369 Research
14 rows selected.
SQL> exec counter pkg.p check;
Fired:3
SQL> SELECT empno, f_getDept_dsp(deptno) dept_dsp
     EMPNO DEPT_DSP
---------- ----------
      7369 Research
       ...
14 rows selected.
SQL> exec counter pkg.p check;
Fired:0
                                                  No calls at all!
```
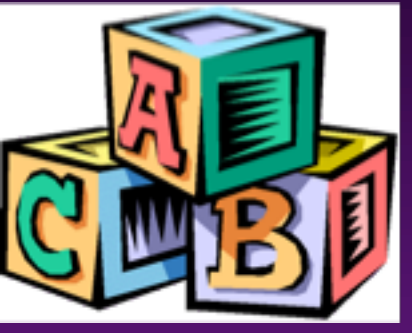

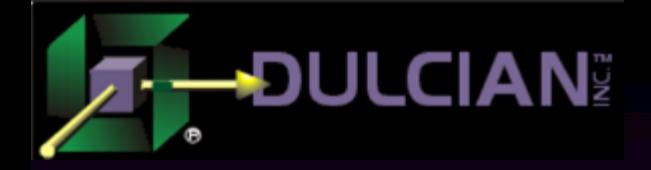

## Result Cache Stats

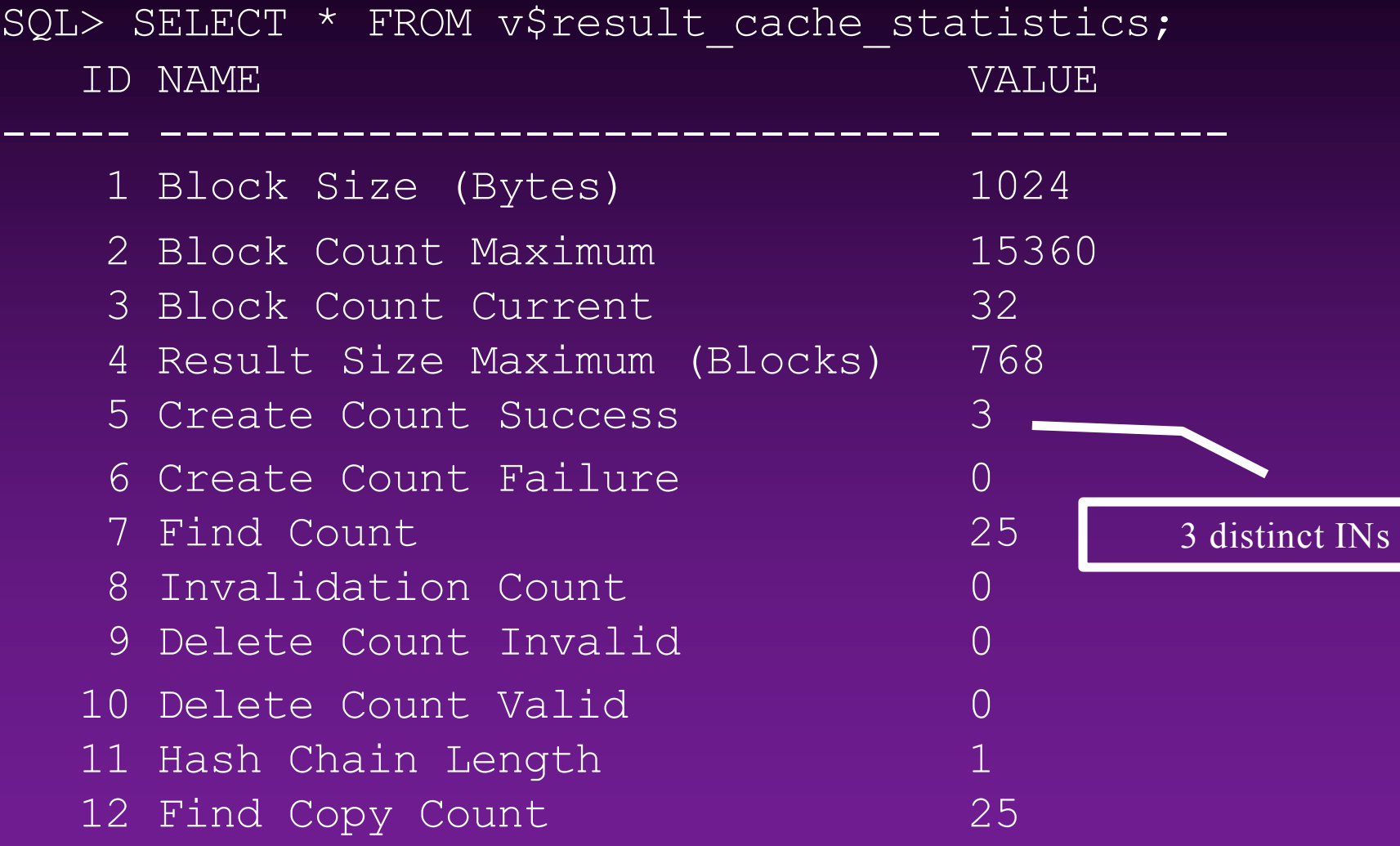

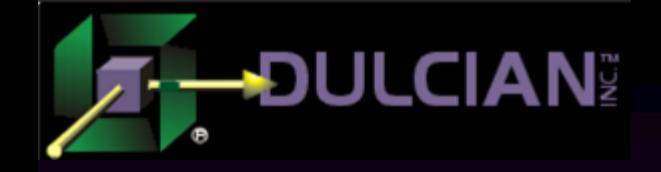

## V.4 - Work in SETs

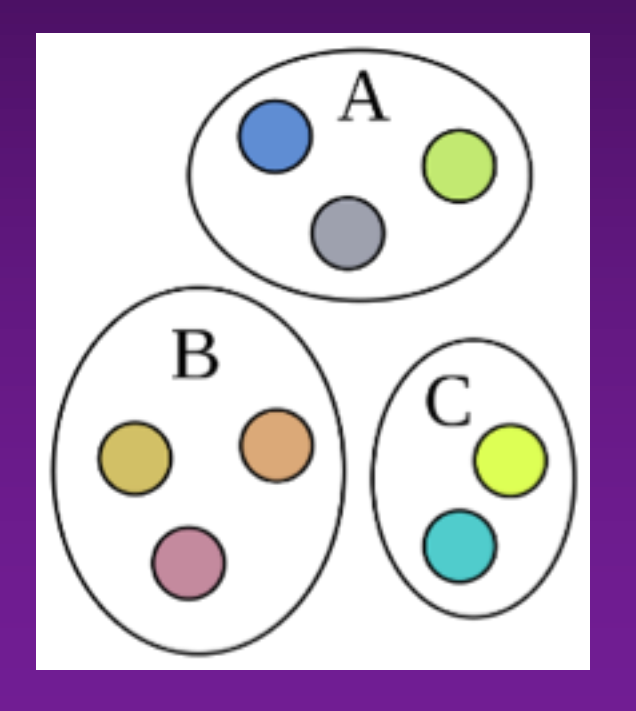

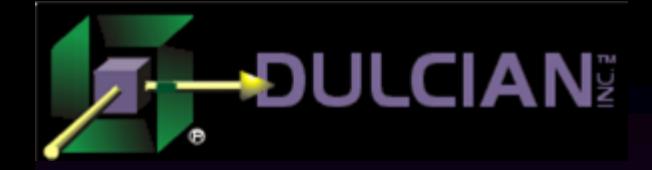

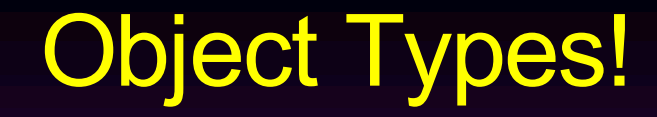

 $\triangle$  Must use and understand object types Ø… and be aware of memory impact  $\triangle$  Read in SETs/write in SETs ØBULK COLLECT ØFORALL

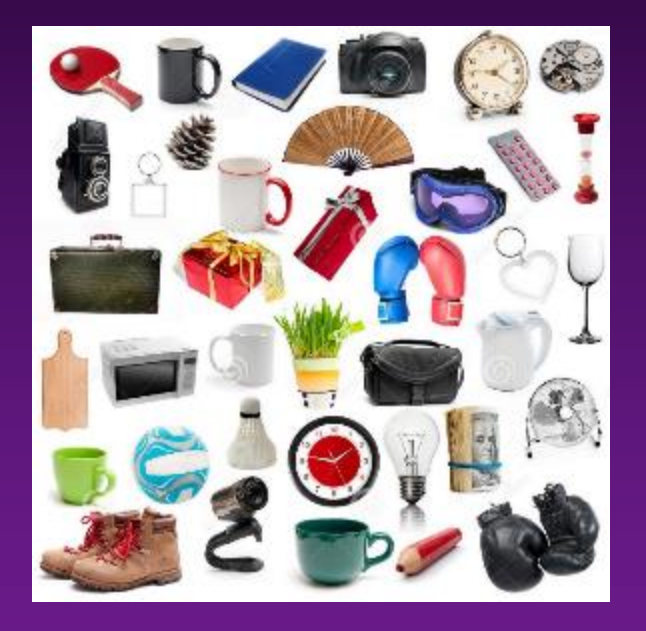

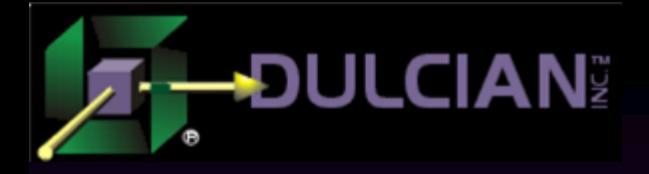

## Bulk Operations Use-Case

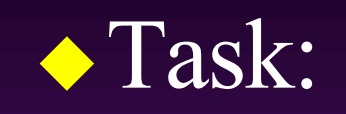

ØData needs to be retrieved from a remote location via DBLink.  $\triangleright$  Each row must be processed locally.  $\triangleright$  Source table contains 50,000 rows. ◆ Problem:  $\triangleright$  Analyze different ways of achieving the goal.  $\triangleright$  Create best practices.

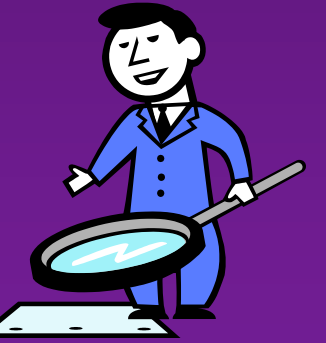

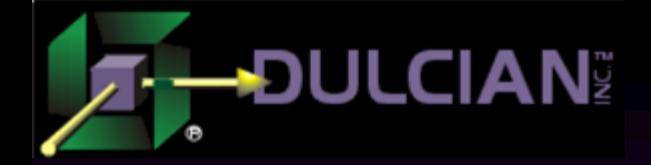

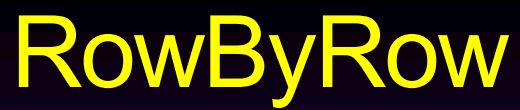

```
SQL> connect scott/TIGER@localDB;
sql> declare
 2 v nr number;
```

```
3 begin
```

```
4 for c in (select * from test tab@remotedb) loop
```

```
5 v nr :=c.object_id;
6 end loop;
```

```
7 en<u>d</u>;
```

```
\mathcal{B}
```

```
Elapsed: 00:00:00.77
```
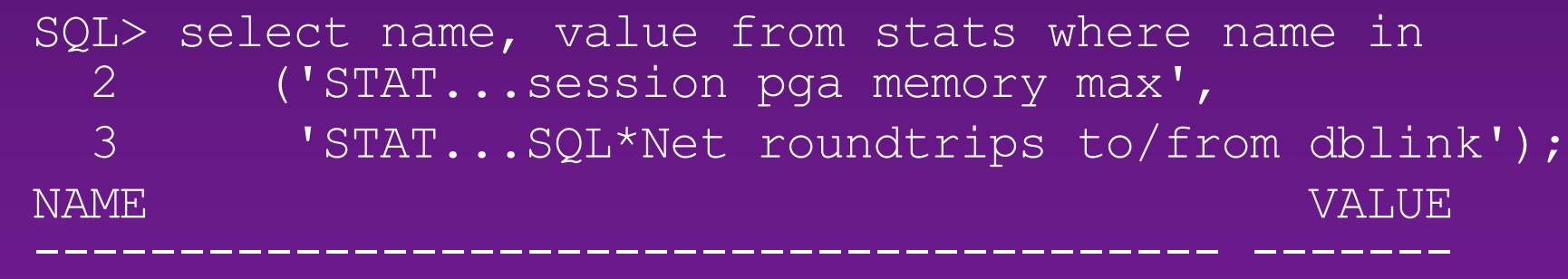

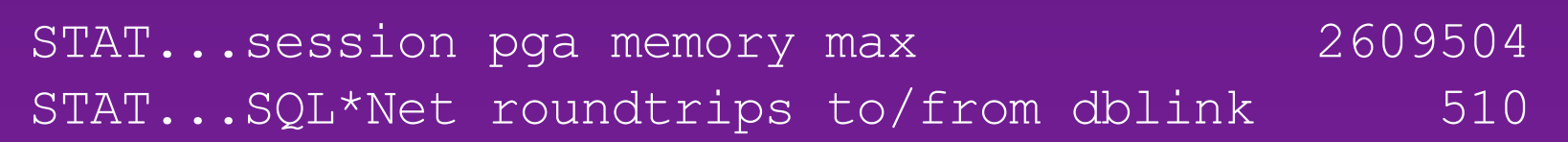

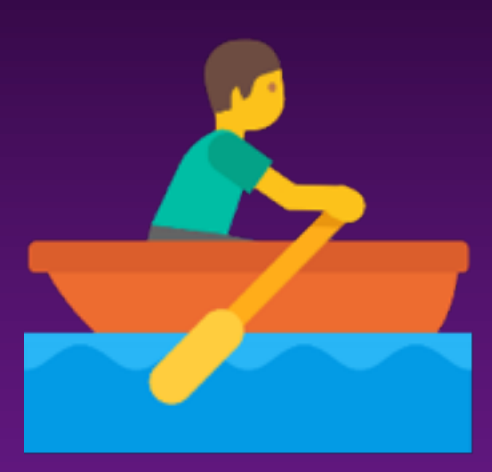

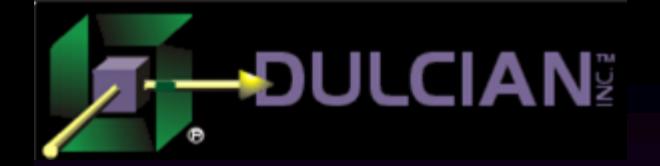

## BULK LIMIT

```
sql> declare
   2 type collection_tt is table of<br>3 test_tab@remotedb%row<br>4 v tt collection_tt;
                            test tab@remotedb%rowtype;
   4 v_tt collecti<del>on_tt;<br>5 v_nr number;<br>6 v_cur sys refcursor</del>
              v nr number;
   6 v_cur sys_refcursor;<br>7 v_limit_nr binary_in<br>8 begin
              v limit nr binary integer:=5000;
       begin^-9 open v_cur for select * from test_tab@remotedb;<br>10 100p
 |10 loop<br>|11<br>|12 :
 11 fetch v_cur_ bulk collect into v_tt<br>12 limit v_limit_nr;<br>13 exit_ when v_tt.count()=0;
 13 exit when v tt.count()=0;<br>14 for i in v tt.first..v tt
 14 for i in v_tt.first..v_tt.last loop<br>15 v_nr:=v_tt(i).object_id;<br>16 end loop;
                           v nr:=v tt(i).object id;
                     end l<del>o</del>op;
 17 exit when v_tt.count<v_limit_nr;<br>18 end loop;
 18 end loop;<br>19 close v c
              close v cur;
       end;
 ^{20}_{21}Limit can variable
```
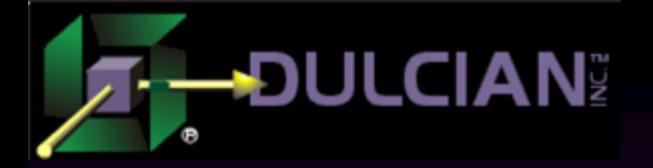

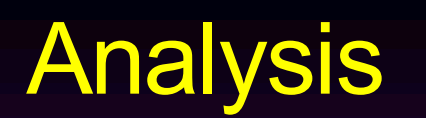

 $\blacklozenge$  Results:

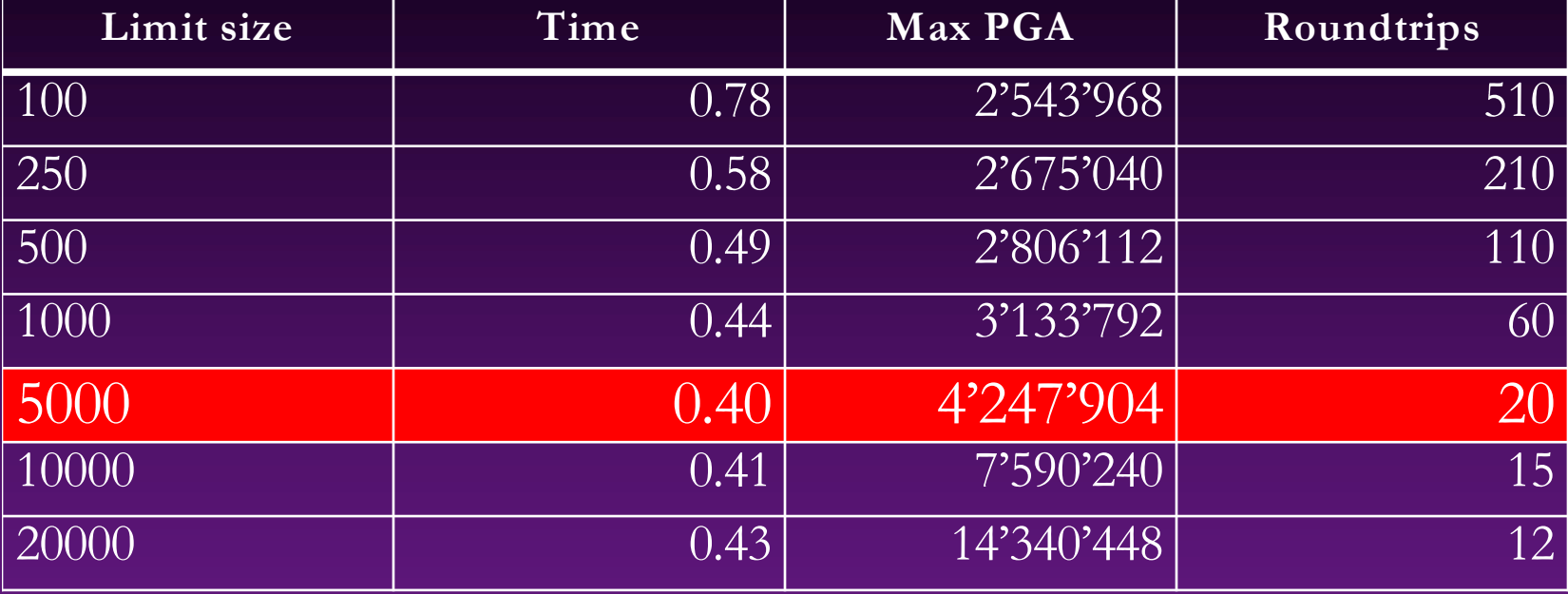

#### $\blacklozenge$  Summary:

- $\triangleright$  With the increase of bulk limit processing, time stops dropping because memory management becomes costly!
- $\triangleright$  This point is different for different hardware/software
- Conclusion:
	- $\triangleright$  Run your own tests and find the most efficient bulk limit

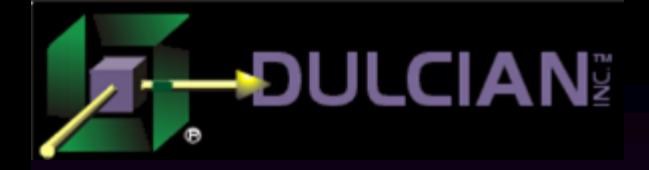

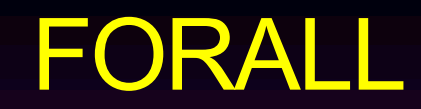

#### ◆ FORALL command

- $\triangleright$  The idea:
	- § Apply the same action for all elements in the collection.
	- § Have only one context switch between SQL and PL/SQL
- $\triangleright$  Risks:
	- § Special care is required if only some actions from the set succeeded

```
declare
    type number nt is table of NUMBER;
    v deptNo nt number nt:=number nt(10,20);
begin 
    forall i in v_deptNo_nt.first()..v_deptNo_nt.last()
      update emp
        set sal=sal+10 
      where deptNo=v deptNo nt(i);
end;
```
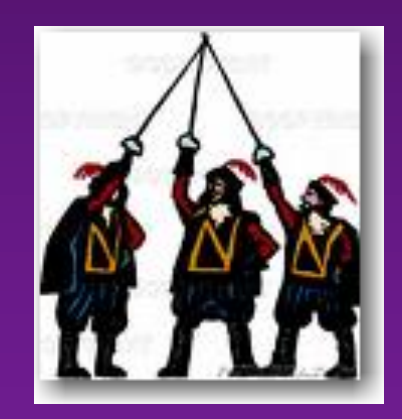

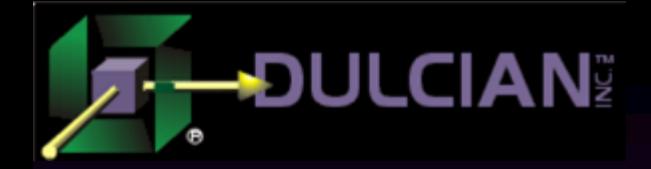

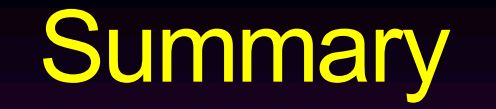

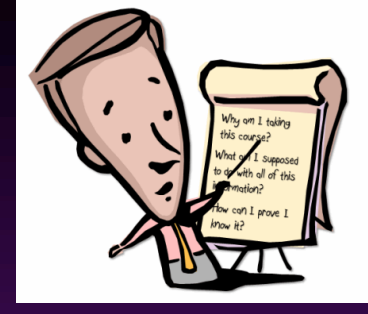

 $\triangle$  Cloud is here to stay

- **►...** so, you have to build your systems the right way
- Well-written code in a cloud-based system SAVES LOTS OF MONEY
	- Ø.. so, developers are now visible to CFO
- $\bullet$  Oracle provides enough tools to create well-written code  $\odot$  $\triangleright$ ... so, you have to learn new tricks - sorry  $\odot$

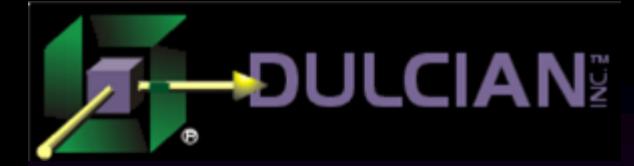

## Contact Information

 $\blacklozenge$  Michael Rosenblum – mrosenblum@dulcian.com ◆ Dulcian, Inc. website - www.dulcian.com ◆ Blog: wonderingmisha.blogspot.com

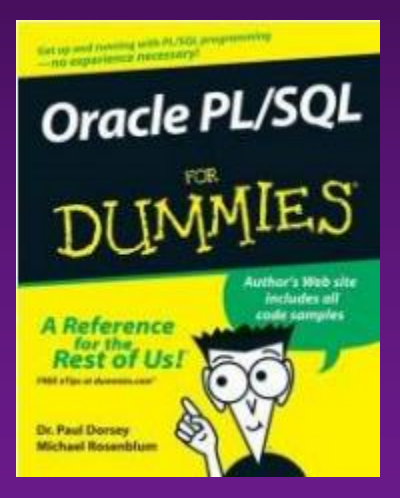

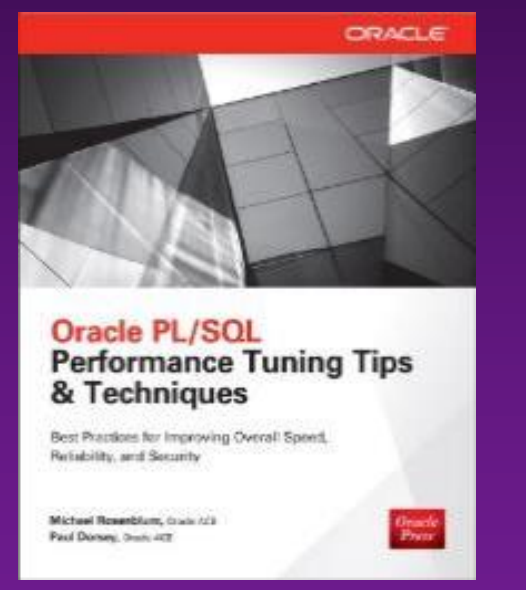

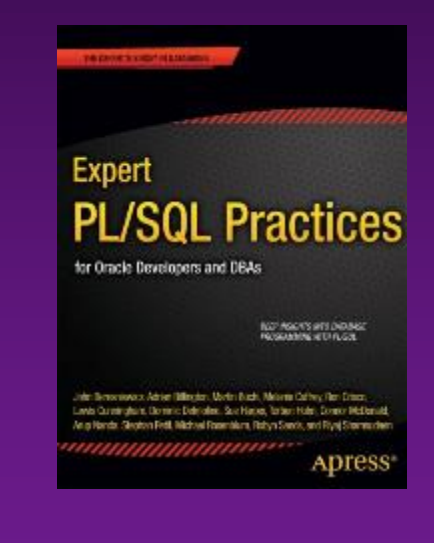